# **Guía de Acogida de IdiPAZ**

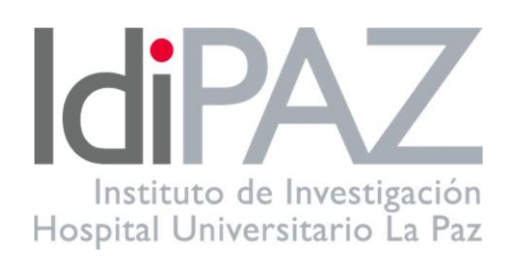

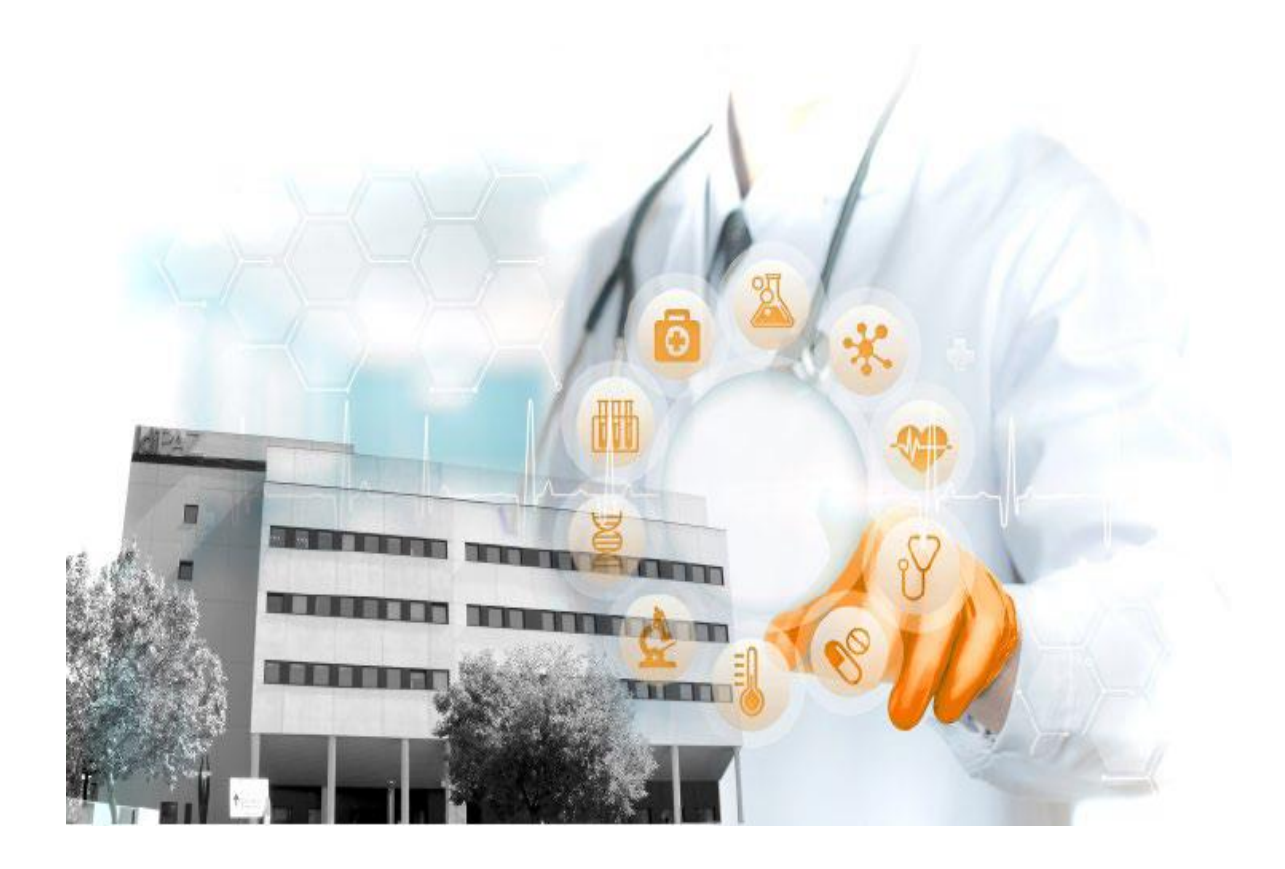

 **Ed.04/06/2024**

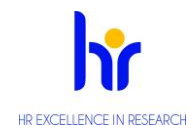

Guía de Acogida

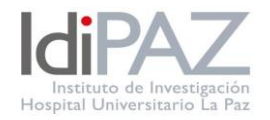

# **INDICE**

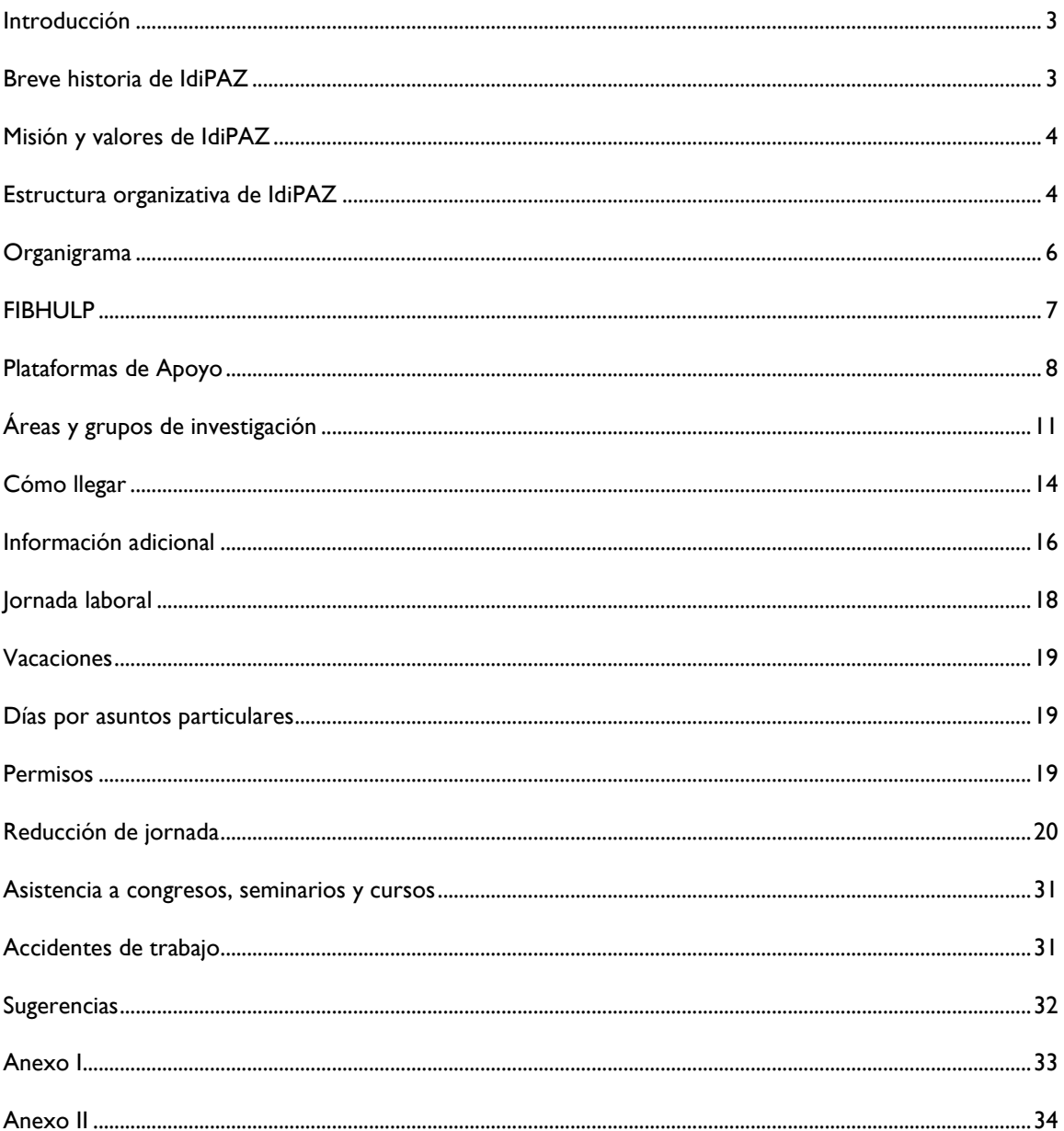

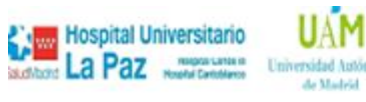

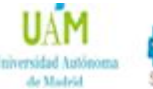

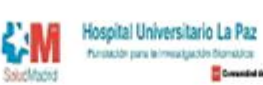

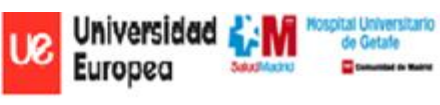

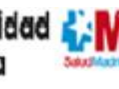

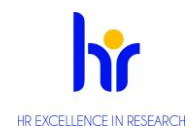

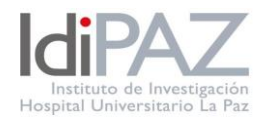

## **Introducción**

<span id="page-2-0"></span>El personal del Instituto de Investigación Sanitaria del Hospital Universitario La Paz le da la bienvenida a nuestro centro y espera que la presente Guía de Acogida le sirva de ayuda en su incorporación laboral, ofreciéndole al mismo tiempo, una información útil, así como unas nociones básicas de los servicios que proporciona IdiPAZ y de las personas que los gestionan, las cuales, estarán disponibles en todo momento para hacer más fácil su adaptación a su nuevo centro laboral.

Cualquier información adicional que no esté recogida en la presente Guía, la podrá encontrar, tanto en la propia página web de IdiPA[Z www.idipaz.es,](file:///C:/Users/medin/Downloads/www.idipaz.es) como en el propio personal del Instituto.

Todos los que formamos parte de IdiPAZ nos sentimos muy orgullosos del trabajo realizado hasta la fecha, de ahí que gocemos de un gran prestigio en la Comunidad de Madrid a nivel científico y por ello, pensamos que su incorporación a nuestro Instituto colaborará a que ese reconocimiento siga aumentando año tras año.

## <span id="page-2-1"></span>**Breve historia de IdiPAZ**

La constitución formal de IdiPAZ tuvo lugar el 15 de diciembre de 2009, a través de la firma del Convenio de colaboración entre el Servicio Madrileño de Salud, la Universidad Autónoma de Madrid, la Fundación para la Investigación Biomédica del Hospital Universitario La Paz (FIBHULP) y la extinta Agencia Laín Entralgo de Formación, Investigación y Estudios Sanitarios de la Comunidad de Madrid, para la creación y desarrollo del Instituto de Investigación Sanitaria del Hospital Universitario La Paz (IdiPAZ).

IdiPAZ se concibe como un espacio de investigación biomédica multidisciplinar traslacional orientado a la investigación básica, clínica, epidemiológica y en servicios de salud, fruto de la relación entre el Hospital Universitario La Paz (HULP), la Universidad Autónoma de Madrid (UAM), el Hospital Universitario de Getafe (HUG), la Universidad Europea (EU) y la Fundación para la Investigación Biomédica del Hospital Universitario La Paz (FIBHULP).

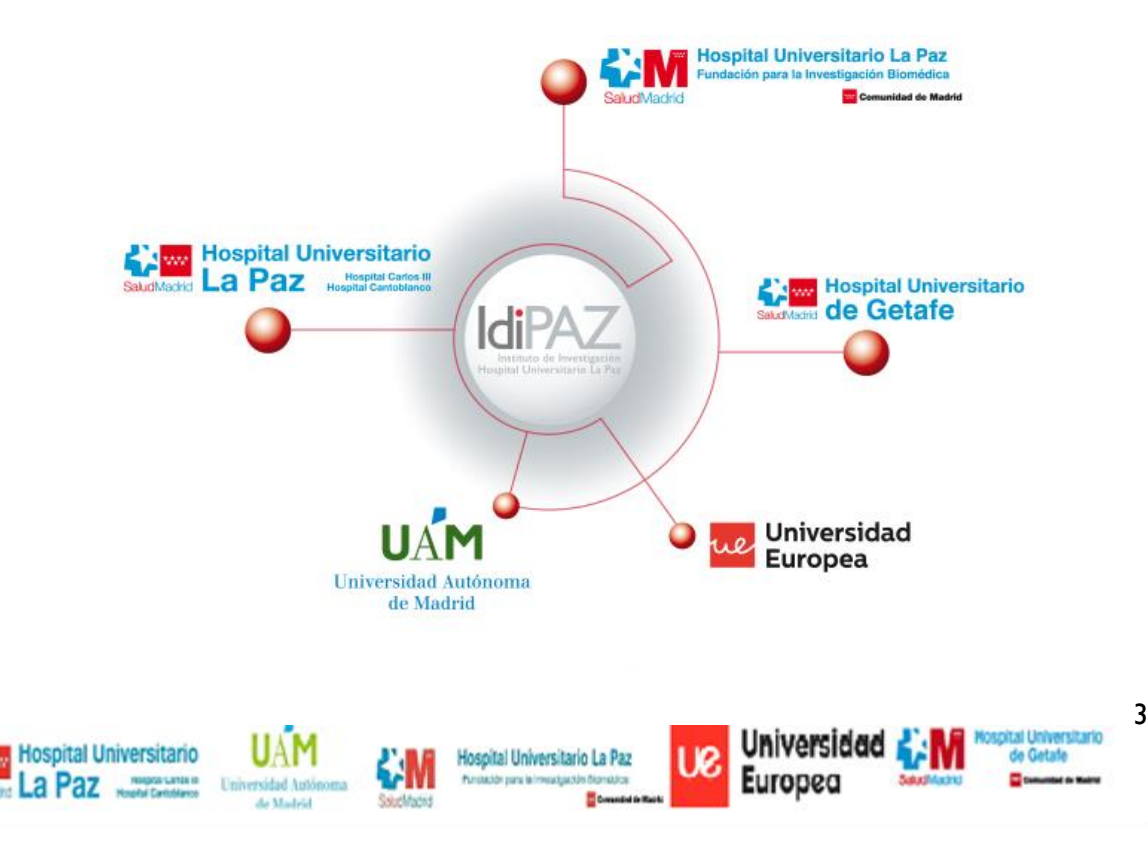

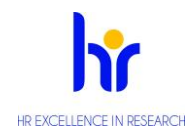

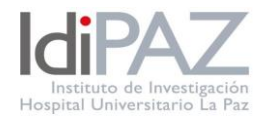

IdiPAZ es una institución acreditada por el Instituto de Salud Carlos III (ISCIII), renovando esta acreditación en mayo del 2015. En febrero de 2020 ha vuelto a renovar la acreditación por cinco años.

El Hospital Universitario La Paz es el núcleo básico del Instituto, siendo la FIBHULP el órgano encargado de llevar a cabo la gestión administrativa de apoyo a la investigación de IdiPAZ, con capacidad para administrar los recursos y realizar las contrataciones. La finalidad de la FIBHULP es gestionar programas y proyectos de investigación clínica y otras actividades conexas en el campo de la Biomedicina, promover la investigación, la formación y la docencia en el área de ciencias de la salud e impulsar y consolidar la investigación biomédica en el HULP.

#### <span id="page-3-0"></span>**Misión y valores de IdiPAZ**

IdiPAZ se constituye con el fin de desarrollar e integrar la investigación básica, clínica y de salud pública, potenciando la investigación traslacional.

Desde IdiPAZ se ha fomentado, desde el primer momento de su creación, la cultura de la innovación y una investigación traslacional, de forma que los resultados obtenidos lleguen a mercado y, por ende, a la sociedad. Todas las ideas surgidas de la labor llevada a cabo por los investigadores y llevadas a la práctica asistencial nos permiten mejorar la calidad de vida de nuestros pacientes, contribuir a la sostenibilidad del Sistema Nacional de salud y mejorar la asistencia sanitaria.

Los fines y funciones de IdiPAZ son las siguientes:

- Promover la traslación de los resultados del trabajo de sus investigadores a la sociedad, trasladando el conocimiento generado de su actividad a la práctica clínica, al mundo científico, difundiendo su actividad a través de las publicaciones generadas y las memorias científicas del instituto y al sistema económico fomentando la innovación y la transferencia de resultados.
- Fomentar la investigación de calidad básica, clínica, epidemiológica y de servicios de salud.
- Favorecer y desarrollar programas y proyectos de investigación o formación de investigadores, con especial atención de la formación científica de profesionales en metodología de la investigación y de las necesidades del ámbito de la Atención Primaria.
- Velar por la calidad, la ética y los principios deontológicos de la investigación.
- Promover la participación de los grupos de investigación de IdiPAZ en estructuras estables de la investigación cooperativa.
- Fomentar una cultura de investigación en salud de excelencia facilitando las relaciones y colaboraciones entre los profesionales investigadores con proyectos de investigación con líneas e intereses comunes a los del instituto.
- Fomentar el uso eficiente de los recursos e infraestructuras del instituto.

#### <span id="page-3-1"></span>**Estructura organizativa de IdiPAZ**

Los órganos de gobierno del IdiPAZ son el Consejo Rector y la Comisión Delegada, quienes establecen las líneas estratégicas del Instituto y las directrices para su correcto funcionamiento.

La dirección científica es un órgano unipersonal que recae en el doctor Eduardo López-Collazo.

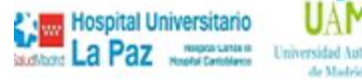

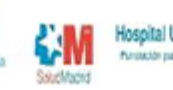

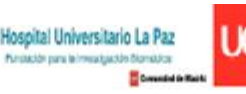

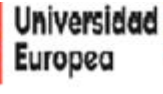

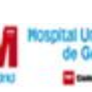

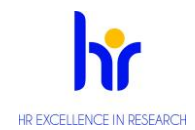

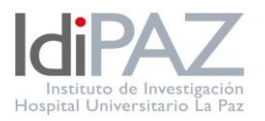

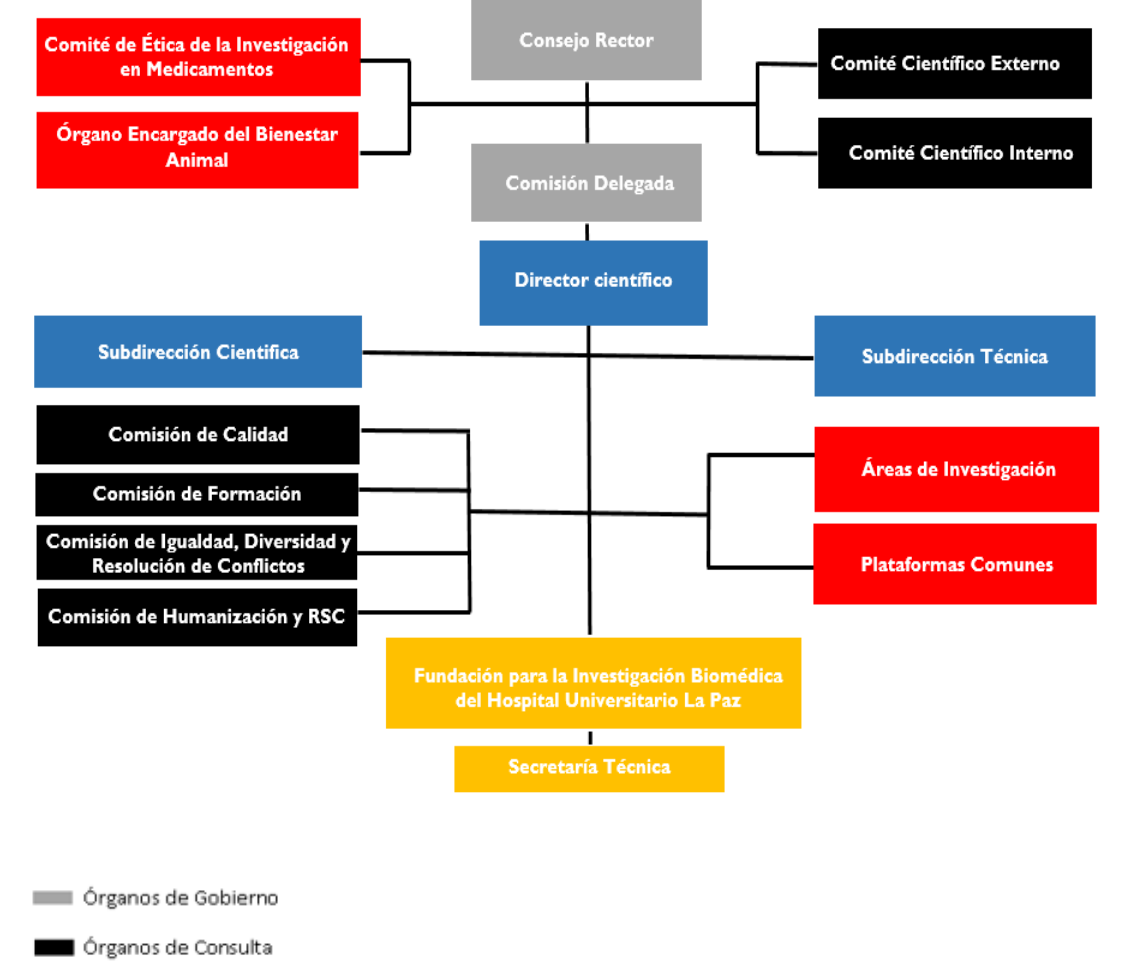

- órganos de Dirección
- **DE Órganos de Gestión**
- Otras estructuras del Instituto

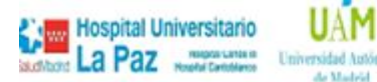

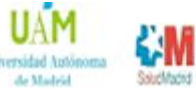

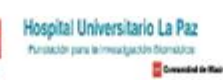

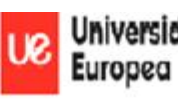

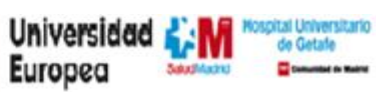

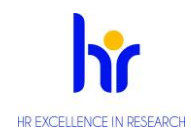

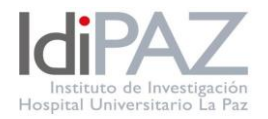

# <span id="page-5-0"></span>**[Organigrama](https://www.idipaz.es/PaginaDinamica.aspx?IdPag=239&Lang=ES)**

La Fundación para la Investigación Biomédica del Hospital Universitario La Paz cuenta con una estructura funcional conformada por diferentes comisiones o comités específicos para el desempeño de la actividad.

#### **1. [Comité Científico Interno](https://www.idipaz.es/PaginaDinamica.aspx?IdPag=238&Lang=ES)**

El CCI es el un órgano asesor, constituido con el objetivo de proporcionar el asesoramiento científico necesario para avalar las actividades desarrolladas por el IdiPAZ. Está presidido por D. José Luis López Sendón y la secretaria es Doña. Nora Butta Coll y podrán contactar en el correo electrónico [secretariatecnica@idipaz.es](mailto:secretariatecnica@idipaz.es)

#### **2. [Comité Científico Externo](https://www.idipaz.es/PaginaDinamica.aspx?IdPag=237&Lang=ES)**

El CCE es el órgano consultivo que asesora y apoya la actividad de investigación del Instituto. Está compuesto por 11 miembros externos al instituto con reconocida experiencia y trayectoria profesional.

#### **3. [Comité de Ética de la Investigación](https://www.idipaz.es/PaginaDinamica.aspx?IdPag=237&Lang=ES) con Medicamentos**

El CEIm evalúa los aspectos éticos, metodológicos y legales de los ensayos clínicos con medicamentos y de otros estudios de investigación biomédica, con el fin de proteger los derechos y libertades fundamentales de las personas que participan en ellos. Lo preside Dª Almudena Castro Conde y podrán contactar en el correo electrónico [ceic.hulp@salud.madrid.org](mailto:ceic.hulp@salud.madrid.org)

#### **4. [Órgano Encargado del Bienestar Animal](https://www.idipaz.es/PaginaDinamica.aspx?IdPag=237&Lang=ES)**

Este órgano es el responsable de velar por la protección de los animales utilizados, criados o suministrados con fines de experimentación y otros fines científicos, incluyendo la educación y docencia. Está dirigido por Dª Carmen Fernández Criado y podrán contactar en el correo electrónico [irene.cuevas@salud.madrid.org](mailto:irene.cuevas@salud.madrid.org)

#### **5. [Comisión de Calidad](https://www.idipaz.es/PaginaDinamica.aspx?IdPag=20&Lang=ES)**

IdiPAZ apuesta por un modelo de calidad integral respaldado por la madurez de la gestión de la calidad en las instituciones que lo conforman. Para apoyar y facilitar esta tarea, la institución cuenta con la Comisión de Calidad. Está dirigida por D. José Jonay Ojeda y podrán contactar en el correo electrónico [calidad@idipaz.es](mailto:calidad@idipaz.es)

#### **6. [Comisión de Formación](https://www.idipaz.es/PaginaDinamica.aspx?IdPag=19&Lang=ES)**

Se creó con el objetivo de cubrir las necesidades formativas de los investigadores del IdiPAZ. Su presidenta es D<sup>a</sup> Bárbara Martínez de Miguel y podrán contactar en el correo electrónico [formacion@idipaz.es](mailto:formacion@idipaz.es)

#### **7. Comisión [de Igualdad y Diversidad](https://www.idipaz.es/PaginaDinamica.aspx?IdPag=651&Lang=ES) y Resolución de conflictos**

La Comisión de Igualdad y Diversidad se creó con el objetivo de promocionar la igualdad de oportunidades en la FIBHULP estableciendo las bases de una nueva cultura en la organización del trabajo que favorezca la igualdad efectiva entre mujeres y hombres. Está formada por tres representantes de la empresa y tres representantes de los trabajadores y podrán contactar en el correo electrónico [igualdadydiversidad@idipaz.es](mailto:igualdadydiversidad@idipaz.es)

#### **8. [Comisión de humanización y RSC](https://www.idipaz.es/PaginaDinamica.aspx?IdPag=664&Lang=ES)**

Creada con el compromiso de impulsar la responsabilidad social y científica del instituto. Entre otros objetivos, persigue la incorporación de las asociaciones de pacientes para el desarrollo de los programas de Investigación e Innovación y Responsabilidad Social y Científica del IdiPAZ. Concienciar de la importancia de la ética en la investigación científica y capacitar en la divulgación científica responsable, acercando la institución a los ciudadanos.

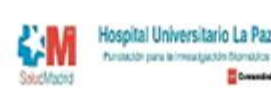

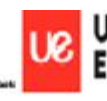

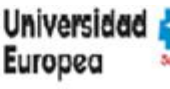

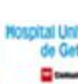

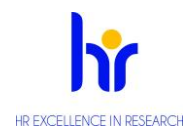

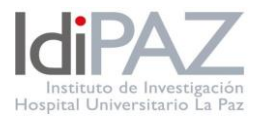

Además, pretende impulsar medidas de sostenibilidad económica, optimizar el uso de los recursos energéticos, mejorar el clima laboral y aumentar el compromiso con la empresa, posicionando al IdiPAZ en el entorno como empresa responsable. Esta comisión ha contribuido en la consecución de los Objetivos de Desarrollo Sostenible y Agenda 2030 en la institución, alcanzando finalmente la implantación de una estrategia sostenible.

Está presidido por Dª Paloma Gómez Campelo y podrán contactar en el correo electrónico [idipazsostenible@idipaz.es](mailto:idipazsostenible@idipaz.es)

#### **9. [Comité de Seguridad y Salud](https://www.idipaz.es/PaginaDinamica.aspx?IdPag=658&Lang=ES)**

La FIBHULP cuenta con un Comité de Seguridad y Salud, cuya función principal es velar por el cumplimiento de la normativa en materia de Prevención de Riesgos Laborales. Su presidenta es Dª Gema Vallés Pérez, con la que podrán contactar en el correo electrónico [CSS.FIBHULP@idipaz.es](mailto:CSS.FIBHULP@idipaz.es)

#### **10. Comité de empresa**

La Fundación cuenta con un comité de empresa, cuyo presidente es D. Ángel Campos con el que podrán contactar en la dirección de correo electrónico [comite.empresa.fibhulp@gmail.com](mailto:comite.empresa.fibhulp@gmail.com) para darse de alta en la lista de distribución de correo electrónico del comité de empresa y cualquier otra consulta

[Comité de empresa de la FIBHULP \(idipaz.es\)](https://idipaz.es/PaginaDinamica.aspx?IdPag=679&Lang=ES)

#### **11. Sugerencia o comentarios**

Estaremos encantados/as de recibir todas aquellas sugerencias o comentarios sobre cualquier asunto laboral, funcional o de otro ámbito, que ayuden a mejorar el sistema organizativo y funcional de IdiPAZ. Podrás hacerlo a través del siguiente formulario y serán atendidas en la medida de lo posible:

[https://docs.google.com/forms/d/e/1FAIpQLSdJaphDUWsv9\\_piyOluaUfj1hAKdoW7FwxjQCU-](https://docs.google.com/forms/d/e/1FAIpQLSdJaphDUWsv9_piyOluaUfj1hAKdoW7FwxjQCU-242LuWCRtg/viewform)[242LuWCRtg/viewform](https://docs.google.com/forms/d/e/1FAIpQLSdJaphDUWsv9_piyOluaUfj1hAKdoW7FwxjQCU-242LuWCRtg/viewform)

#### **FIBHULP**

#### **Dirección:**

 **Ana Coloma Zapatero** [ana.coloma@salud.madrid.org](mailto:ana.coloma@salud.madrid.org)

#### **Recursos Humanos:**

- **Responsable**: **María Quintanar Jaime** [departamentopersonal@idipaz.es](mailto:departamentopersonal@idipaz.es)
- Ángela Hernández Valladares

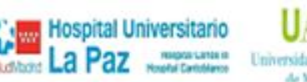

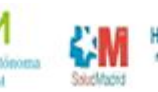

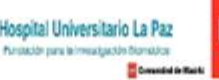

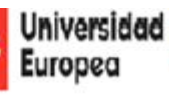

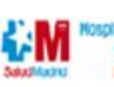

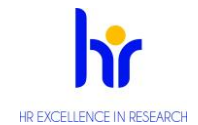

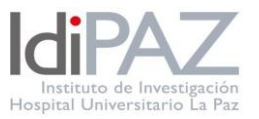

#### [recursoshumanos@idipaz.es](mailto:recursoshumanos@idipaz.es)

 Ana María Martín de la Flor <gestionrrhh@idipaz.es>

# **Gestión de Proyectos Privados**

- **Responsable**: **F.G.G.** [proyectosprivados@idipaz.es](mailto:proyectosprivados@idipaz.es)
- Nathalia García Quero [donaciones@idipaz.es](mailto:donaciones@idipaz.es)
- María Serrano Ortiz [administración.privada@idipaz.ez](mailto:administración.privada@idipaz.ez)

#### **Gestión de Ensayos Clínicos**

- **Responsable: Sara Moral Álamo** [ensayosclinicos@idipaz.es](mailto:ensayosclinicos@idipaz.es)
- Desirée Hernández López [administracioneecc@idipaz.es](mailto:administracioneecc@idipaz.es)
- Irene Montero [contratos@idipaz.es](file://///10.35.16.24/grupos/IdiPAZ%20Gestion%20Cientifica/Seguimiento%20de%20IdiPAZ%20-%202024/14%20Guía%20de%20Acogida/contratos@idipaz.es)

#### **Gestión de Proyectos Públicos**

- **Responsable: Silvia Arce Santamaría** [proyectospublicos@idipaz.es](mailto:proyectospublicos@idipaz.es)
- Raquel Carmona del Mazo [gestionpublica@idipaz.es](mailto:gestionpublica@idipaz.es)
- **+** Jessica García Moscatel [subvenciones@idipaz.es](mailto:subvenciones@idipaz.es)

#### **Gestión de Proyectos Europeos**

- **Responsable: José Luis Narro Villanueva** [Institutional.relations@idipaz.es](file://///10.35.16.24/grupos/IdiPAZ%20Gestion%20Cientifica/Seguimiento%20de%20IdiPAZ%20-%202024/14%20Guía%20de%20Acogida/Institutional.relations@idipaz.es)
- **\*** Santiago Rello Varona [international.projects@idipaz.es](mailto:international.projects@idipaz.es)

#### **Contratación y Jurídico**

- **Responsable: Sara Fernández Morata** [departamentojuridico@idipaz.es](mailto:departamentojuridico@idipaz.es)
- Miriam Martín Bello [legal@idipaz.es](file://///10.35.16.24/grupos/IdiPAZ%20Gestion%20Cientifica/Seguimiento%20de%20IdiPAZ%20-%202024/14%20Guía%20de%20Acogida/legal@idipaz.es)
- Emilia Cerezuela Caravaca [pliegosycontratos@idipaz.es](mailto:pliegosycontratos@idipaz.es)

#### **Contabilidad**:

- **Responsable: Laura López Revuelta** [financiero@idipaz.es](mailto:financiero@idipaz.es)
- Mónica García López [contabilidad@idipaz.es](mailto:contabilidad@idipaz.es)
- María Jesús Martín Pérez <gestioneconomica@idipaz.es>

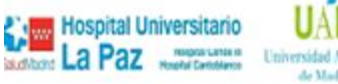

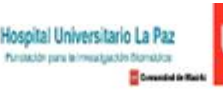

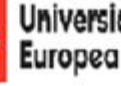

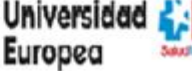

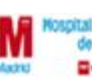

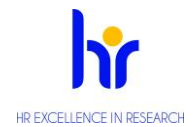

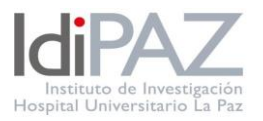

# **Plataformas de apoyo**

Para su mejor funcionamiento, IdiPAZ se ha dotado de varias estructuras de apoyo que pone a su disposición:

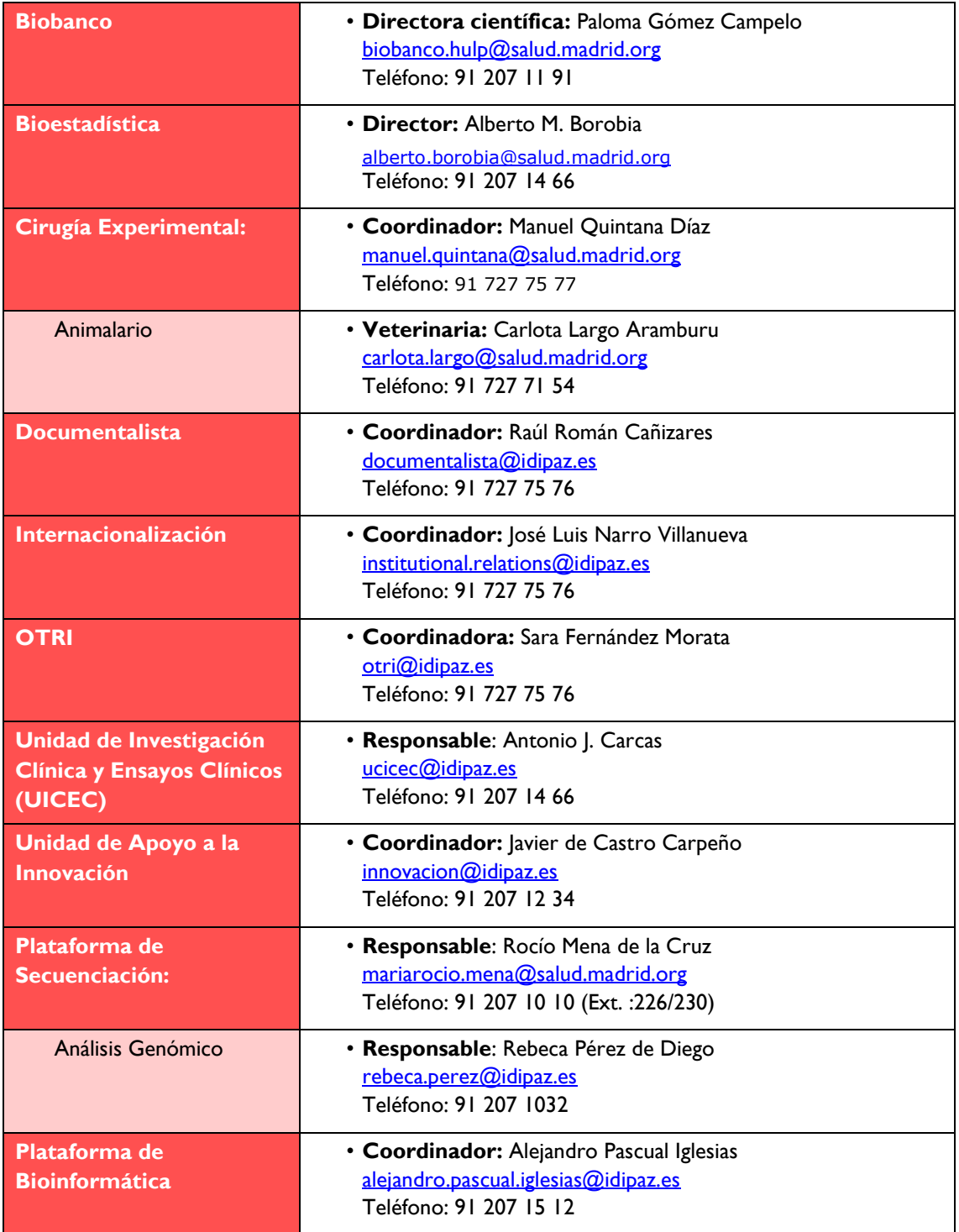

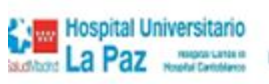

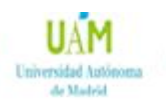

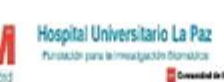

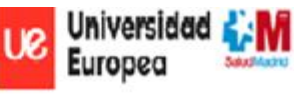

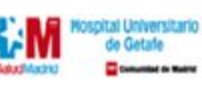

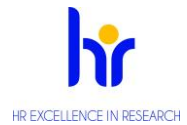

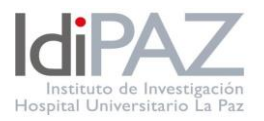

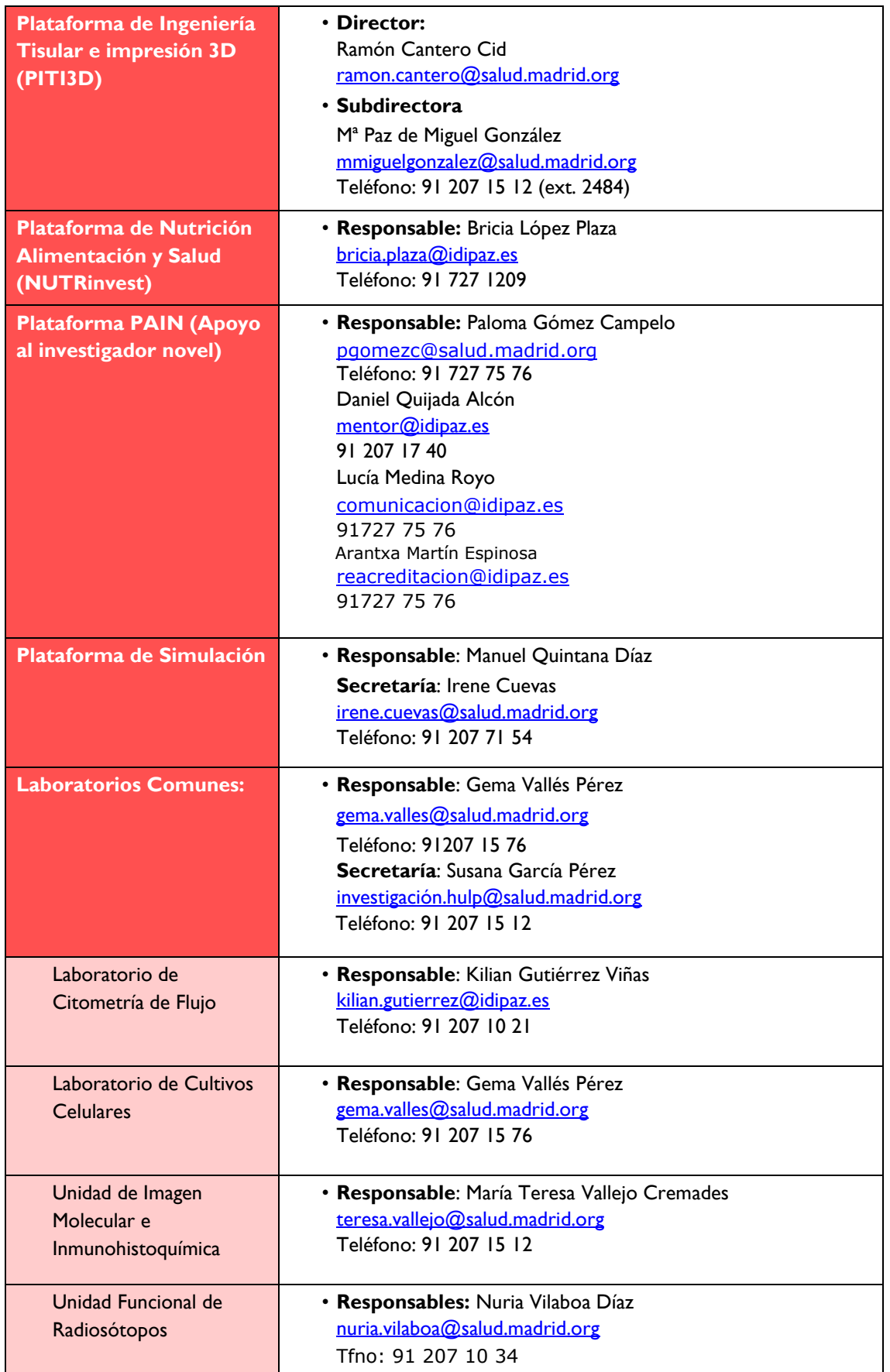

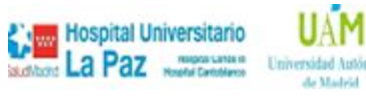

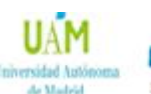

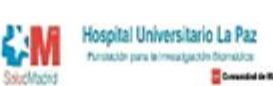

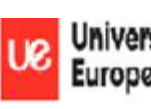

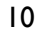

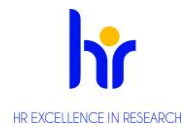

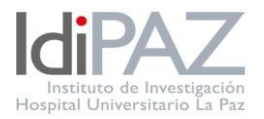

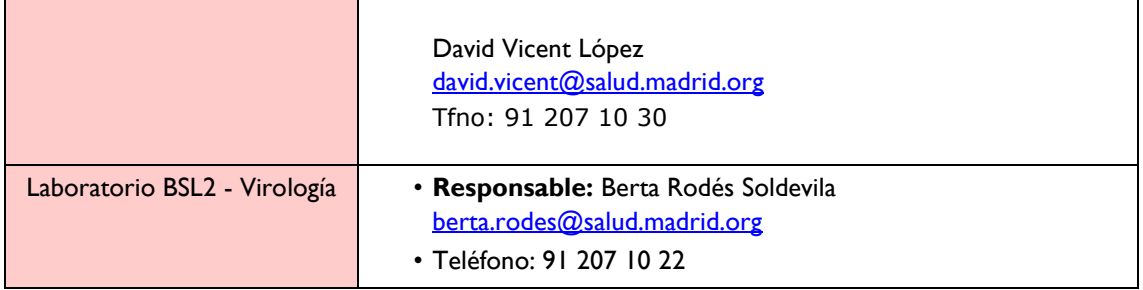

#### <span id="page-10-0"></span>**Áreas y grupos de investigación**

IdiPAZ se constituye en 61 grupos de investigación que centran su actividad en ocho grandes áreas:

- Neurociencias
- Cardiovascular
- Enfermedades Infecciosas e Inmunidad
- Patologías de Grandes Sistemas
- Cáncer y Genética Molecular Humana
- Cirugía, Trasplantes y Tecnologías para la Salud
- Materno Infantil y del Adolescente
- Investigación Multidisciplinar en Envejecimiento

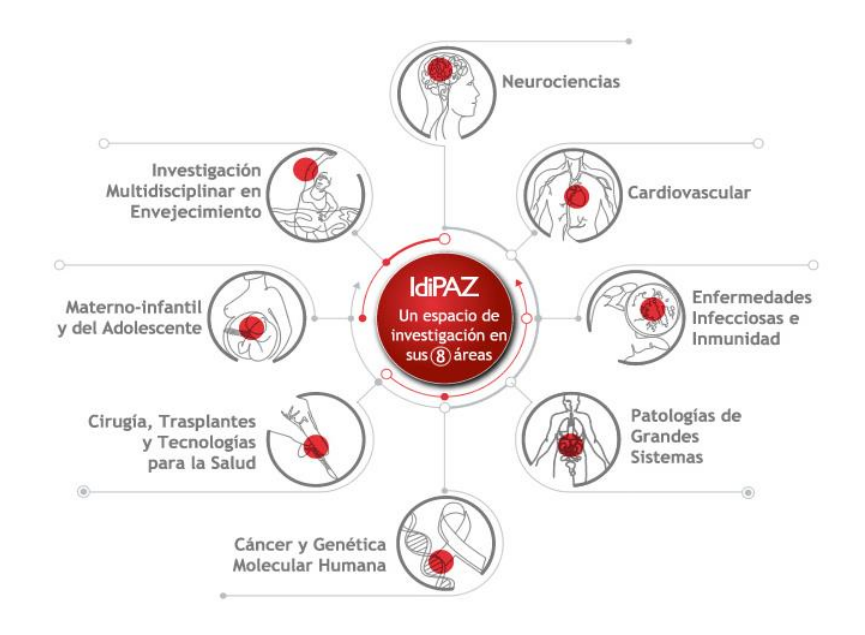

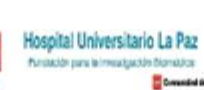

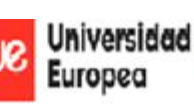

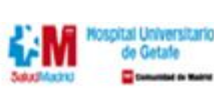

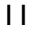

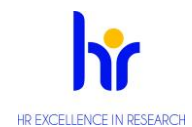

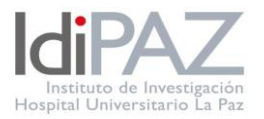

Las áreas y líneas de investigación son revisadas periódicamente a través del Comité Científico Externo del instituto y ratificadas o modificadas por los órganos de gobierno de este. Las dos últimas áreas son de reciente creación.

La **estructura científica de IdiPAZ** adscribe a sus componentes según cuatro categorías:

- Grupos Excelentes
- Grupos Consolidados
- Grupos Emergentes
- Clínicos Asociados

El Instituto alberga personal perteneciente al HULP, la UAM, el HUG, la UE, la FIBHULP o a cualesquier otro centro u organismo que en un futuro pudieran decidir las partes firmantes a través de los órganos de gobierno de IdiPAZ. La participación de personal de cualquiera de las entidades firmantes en IdiPAZ deberá contar con la aprobación de dichos órganos y de la institución de origen, de acuerdo con los requisitos y condiciones aprobados por éstos, pudiendo para ello solicitar el asesoramiento del CCE.

#### **[Área de Neurociencias](https://www.idipaz.es/PaginaDinamica.aspx?IdPag=13&Lang=ES)**

El área de Neurociencias está compuesta por 6 grupos de investigación y tiene como objetivos generales la promoción de la docencia, la investigación y difusión del conocimiento en el campo de las neurociencias y las enfermedades neurológicas.

**Coordinador del Área**: Dr. Exuperio Díez Tejedor

[coordinadorneurociencias@idipaz.es](mailto:coordinadorneurociencias@idipaz.es)

#### **[Área Cardiovascular](https://www.idipaz.es/PaginaDinamica.aspx?IdPag=14&Lang=ES)**

El área cardiovascular está compuesta por 5 grupos que realizan investigación básica, experimental y clínica en el campo de la cardiología y los factores de riesgo cardiovascular.

**Coordinador del Área**: José Raúl Moreno Gómez; María Fernández Velasco

[coordinadorcardiovascular@idipaz.es](mailto:coordinadorcardiovascular@idipaz.es) 

#### **[Área de Enfermedades Infecciosas e Inmunidad](https://www.idipaz.es/PaginaDinamica.aspx?IdPag=15&Lang=ES)**

El área de Enfermedades Infecciosas e Inmunidad está compuesta por 9 grupos de investigación enfocados en el estudio de enfermedades relacionadas con el sistema inmunitario, así como aquellas patologías asociadas a estas enfermedades.

**Coordinador del Área**: Dr. Eduardo López-Collazo

[coordinadorinfecciosas@idipaz.es](mailto:coordinadorinfecciosas@idipaz.es) 

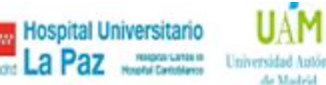

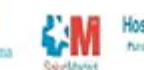

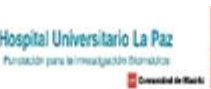

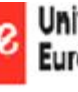

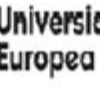

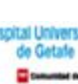

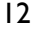

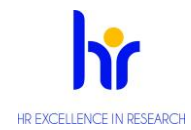

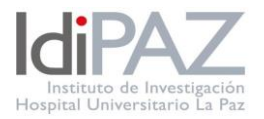

## **[Área de Patologías de Grandes Sistemas](https://www.idipaz.es/PaginaDinamica.aspx?IdPag=16&Lang=ES)**

El área reúne 14 grupos de investigación que enfocan su interés en el estudio de mecanismos patógenos y opciones terapéuticas de algunas de las enfermedades de origen respiratorio, alergológico, renal, digestivo y oftalmológico.

**Coordinador del Área**: Dr. Francisco García Río

[coordinadorsistemas@idipaz.es](mailto:coordinadorsistemas@idipaz.es)

# **[Área de Cáncer y Genética Molecular Humana](https://www.idipaz.es/PaginaDinamica.aspx?IdPag=17&Lang=ES)**

El área se compone de 9 grupos y su objetivo es profundizar en el conocimiento de aspectos relacionados la neoplasia, la biología del tumor, identificación de dianas terapéuticas, desarrollo de nuevos tratamientos, análisis de la eficacia de los tratamientos disponibles, identificación de biomarcadores y la realización de estudios dirigidos a prevención y diagnóstico precoz.

Sobre la genética molecular, el objetivo es identificar las alteraciones genéticas relacionadas con la enfermedad con el fin de hacer un diagnóstico precoz y prevenir el desarrollo de patologías.

**Coordinadora del Área**: Dr. Javier de Castro Carpeño

[coordinadorcancer@idipaz.es](mailto:coordinadorcancer@idipaz.es) 

#### **[Área de Cirugía, Trasplante y Tecnologías para la Salud](https://www.idipaz.es/PaginaDinamica.aspx?IdPag=18&Lang=ES)**

El área se compone de 7 grupos muy heterogéneos con objetivos equivalentes en sus diferentes líneas de investigación. Siendo el objetivo principal del área localizar los puntos donde se puedan establecer las sinergias entre ellos.

**Coordinadora del Área**: Dra. Nuria Vilaboa Díaz

[coordinadorcirugia@idipaz.es](mailto:coordinadorcirugia@idipaz.es) 

#### **[Área de Materno Infantil y del Adolescente](https://www.idipaz.es/PaginaDinamica.aspx?IdPag=69&Lang=ES)**

El área Pediatría se compone de 10 grupos cuyos campos centrales son la pediatría, maternidad y obstetricia.

**Coordinadores del Área**: Dr. Antonio Pérez Martínez y Dra. Cristina Calvo Rey

coordinadormaterno@idipaz.es

**Investigación Multidisciplinar en Envejecimiento** 

**Coordinador del Área**: Dr. Juan Ignacio González Montalvo

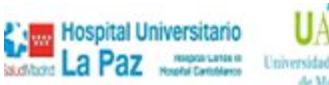

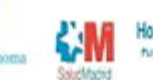

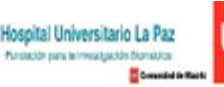

<span id="page-12-0"></span>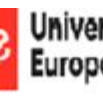

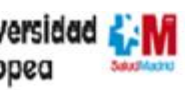

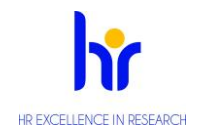

**Guía de Acogida**

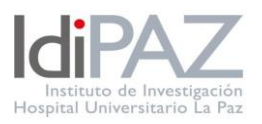

# **Cómo llegar**

#### **Dirección de IdiPAZ**

Pº de la Castellana, 261 28046 Madrid

#### **Acceso por Transporte Público**

**Metro:** estación Begoña; Línea 10 (Fuencarral-Puerta del Sur)

**Autobuses Urbanos:** Líneas 67, 124, 132, 134, 135, 137 y 173.

**Cercanías Renfe:** estaciones de Chamartín y Ramón y Cajal

IdiPAZ, a lo largo de los años, se ha ido conformando a través de una serie de unidades y departamentos administrativos dotados cada uno de ellos, de una entidad propia que atienden las necesidades de los investigadores del centro.

A continuación, te presentamos un plano y una breve descripción de la ubicación de las diferentes unidades y departamentos que forman IdiPAZ.

#### **Plano de situación**

О

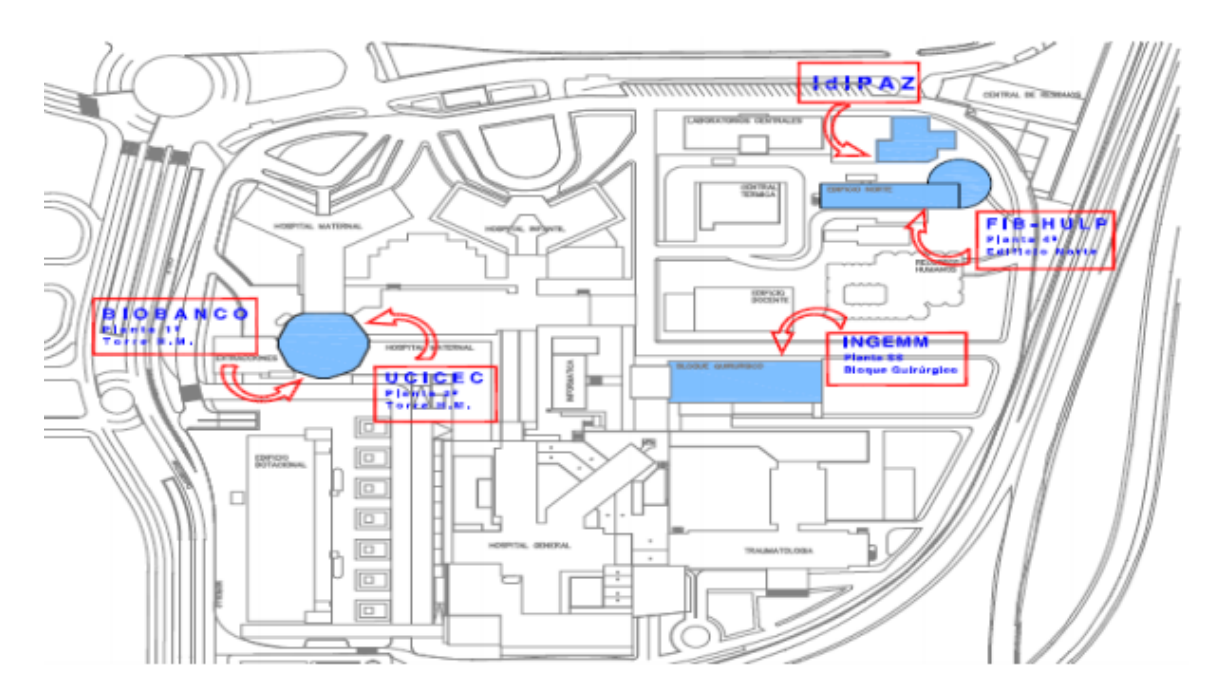

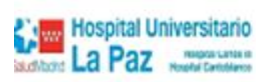

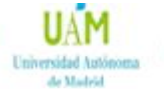

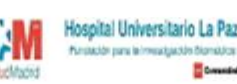

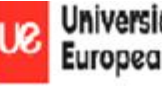

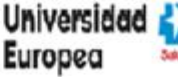

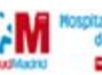

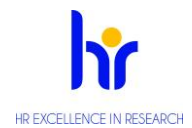

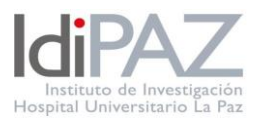

# **1. FIBHULP**

La Fundación para la Investigación Biomédica del Hospital Universitario la Paz, se encuentra ubicada en el Edificio Norte (antigua escuela de enfermeras) 4ª planta, junto al edificio de IdiPAZ. Contacto: [fundacion.hulp@salud.madrid.org](mailto:fundacion.hulp@salud.madrid.org) 

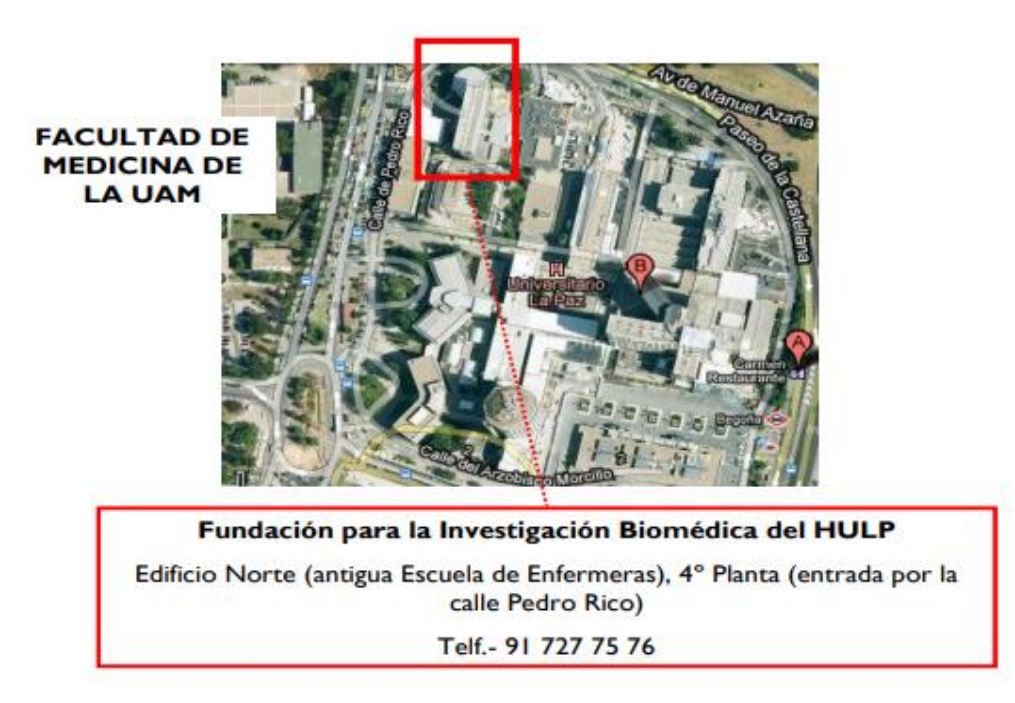

#### **2. IdiPAZ**

Al edificio de IdiPAZ se accede por la C/Pedro Rico nº6, y se encuentra situado cerca del Barrio de Begoña. Contacto: [direccion@idipaz.es](mailto:direccion@idipaz.es)

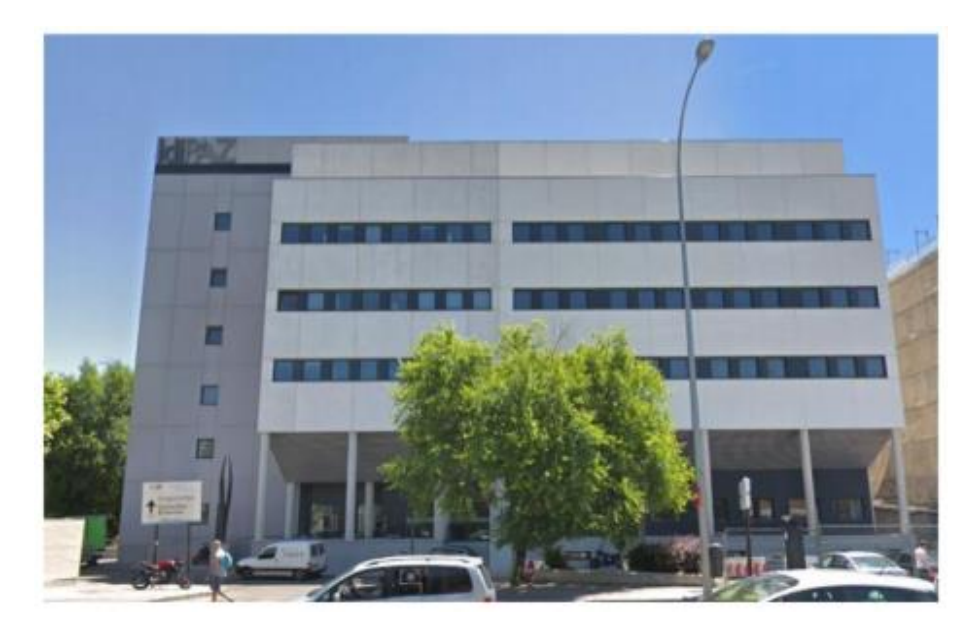

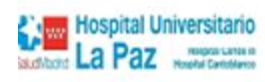

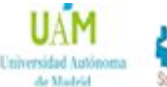

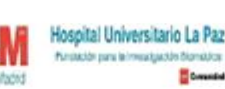

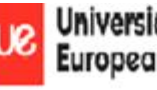

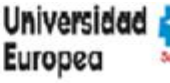

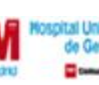

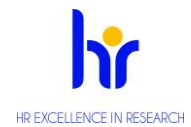

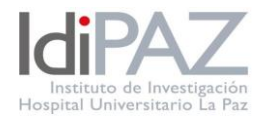

# **3. INGEMM**

Se accede a través del edificio de Consultas Externas, bloque quirúrgico, planta SS (semi sótano) Contacto: [InstitutodeGeneticaMedicayMolecular@idipaz.es](mailto:InstitutodeGeneticaMedicayMolecular@idipaz.es)

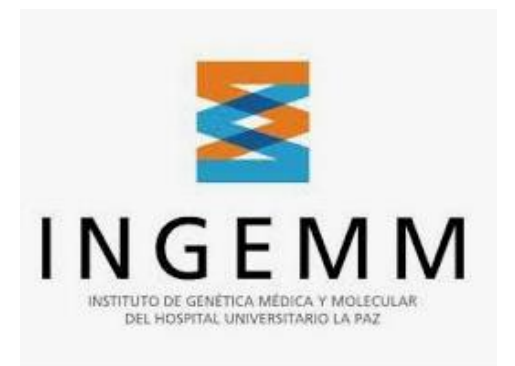

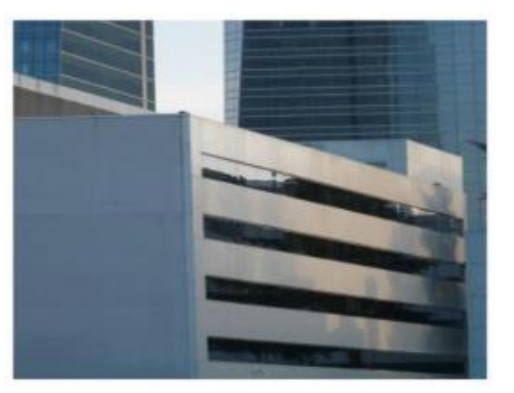

# **4. SECRETARIA TECNICA**

Se encuentra ubicada en el Edificio Norte, en la cuarta planta.

Contacto: [secretariatecnica@idipaz.es](mailto:secretariatecnica@idipaz.es)

## **5. UNIDAD DE INNOVACION**

Se encuentra ubicada en el Edificio de IdiPAZ, en la planta baja. Contacto: [innovacion@idipaz.es](mailto:innovacion@idipaz.es) [innovacion.legal@idipaz.es](mailto:innovacion.legal@idipaz.es)

#### **6. BIOBANCO**

Se encuentra situado en la primera planta del Hospital Materno Infantil.

Contacto: [biobanco.hulp@salud.madrid.org](mailto:biobanco.hulp@salud.madrid.org)

# **7. UICEC**

La Unidad Central de Investigación Clínica y Ensayos Clínicos (UICEC), se encuentra en Consultas Externas del Hospital de Traumatología (Planta semisótano).

Contacto: [ucicec@idipaz.es](mailto:ucicec@idipaz.es)

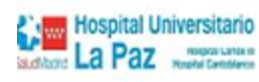

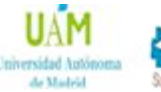

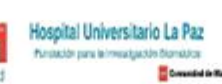

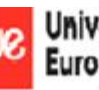

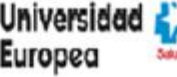

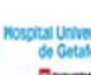

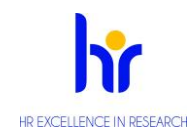

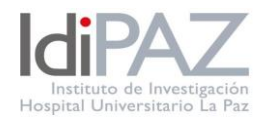

# **Información adicional**

## **1. ¿Cómo obtener mi cuenta de correo electrónico corporativo?**

El departamento de RRHH solicitará una cuenta de correo electrónico corporativa al formalizar tu contrato laboral. Recibirás las instrucciones de acceso en tu correo personal a través de un email que te enviará Raúl Román Cañizares desde [documentalista@idipaz.es](mailto:documentalista@idipaz.es)

# **2. ¿Cómo obtener mi tarjeta identificativa?**

Una vez que hayas firmado tu contrato de trabajo con la Fundación, tendrás que dirigirte al Departamento de RRHH del Hospital para que allí te hagan la tarjeta identificativa.

## **3. ¿Cómo obtener mis EPIS?**

Cuando acudas a la Fundación para firmar tu contrato laboral, el personal de RRHH te entregará, entre otras cosas, la solicitud de los EPIS, que deberás cumplimentar, indicando los EPIS que necesitarás para el desempeño de tus funciones, y que tendrás que enviar al Comité de Seguridad y Salud de IdiPAZ, cuyos miembros se pondrán en contacto contigo para realizar la entrega

## **4. ¿Cómo obtener mi identificación de usuario en Internet?**

El trabajador o becario tendrá que rellenar el siguiente modelo de solicitud <https://www.idipaz.es/ficheros/files/internet.pdf> y una vez cumplimentado y firmado por su responsable directo, lo deberá remitir por correo interno a la FIBHULP con el fin de poder recabar la firma de la directora de la FIBHULP y realizar los trámites oportunos con el departamento de informática, y así poder entregarle su usuario y contraseña para acceder a Internet.

#### **5. ¿Cómo hacer que me instalen mi equipo informático?**

El trabajador o becario tendrá que rellenar un modelo de solicitud que le será proporcionado en la FIBHULP y una vez cumplimentado lo deberá remitir al departamento de suministros (ext. 441260); después de ser inventariado por dicho departamento, éste cursará a Informática un parte para la instalación del ordenador que se llevará a cabo en un plazo de una semana aproximadamente (ext. 442347).

# **6. ¿Cómo puedo darme de alta o baja en un grupo de investigación?**

Existe un PNT-Protocolo de normalización para realizar dichos trámites. Solicitar a la siguiente dirección de correo [direccion@idipaz.es](mailto:direccion@idipaz.es)

#### **7. ¿Puedo tener acceso a REDCap?**

Hospital Universitario

IdiPAZ pone a disposición de sus investigadores el servicio REDCap® a través de un acuerdo con la Universidad de Vandervilt. Está disponible en la dirección www.idipaz.es

REDCap® (Research Electronic Data Capture) es un software de captura de datos electrónicos y una metodología de flujo de trabajo para diseñar bases de datos de investigación de ensayos clínicos e investigación traslacional.

Para poder disfrutar de la herramienta y darse de alta es necesario enviar un correo electrónico a [institutional.relations@idipaz.es](mailto:institutional.relations@idipaz.es) con la siguiente información: Usuario, nombre, apellidos y correo electrónico.

Hospital Universitario La Paz

ersiaaa

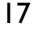

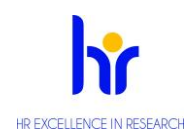

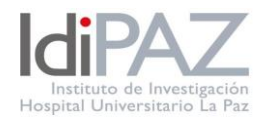

## **8. ¿A qué documentación tengo acceso?**

A través de la página web de IdiPAZ se puede acceder a una serie de documentos que pueden ser útiles tanto, para el conocimiento interno del instituto, como la realización de las funciones diarias de sus miembros. Estos [documentos son:](https://www.idipaz.es/PaginaDinamica.aspx?IdPag=9&Lang=ES)

- Registro de actividades de tratamiento de datos de carácter personal
- Plan de formación
- Código conducta
- Código de Ética y buenas prácticas clínicas
- Política de Responsabilidad Social Corporativa y Objetivos de Desarrollo Sostenible
- Normativa de filiación
- Manual de Calidad
- Plan de Prevención de Riesgos Laborales
- Plan Estratégico 2020-2024
- Plan de Igualdad y Diversidad 2022-2026
- Protocolo contra el acoso
- Convenio colectivo de fundaciones de investigación biomédica de la Comunidad de Madrid

Además, cada plataforma o grupo de investigación puede subir documentos propios como son protocolos, tarifas, consentimientos informados, etc. Así mismo, una vez que un investigador sea miembro de IdiPAZ podrá tener acceso al Foro/Nube donde podrá tener su espacio para compartir información con el grupo y tener acceso a documentos de funcionamiento interno del instituto (Procedimiento Normalizado de Trabajo) o se puede solicitar a través de la siguiente dirección de correo: [documentalista@idipaz.es](mailto:documentalista@idipaz.es)

#### **9. ¿Tienes alguna idea o sugerencia "sostenible"?**

En IdiPAZ estamos muy comprometidos con los ODS y la Agenda 2030, habiendo implantado una estrategia de sostenibilidad que garantiza la mejora ambiental, social y económica en nuestro entorno laboral. Aún así, queda mucho camino por delante y, por ello, te animamos a participar en este proyecto enviando tu idea o sugerencia sostenible a *idipazsostenible@idipaz.es* 

#### **10. ¿Cómo debo firmas mis publicaciones?**

La firma en los documentos o actividades científicas es muy importante para poder conseguir una gran visibilidad en el Instituto. Para conseguir esta unanimidad en las firmas todos los documentos o actividades realizadas por investigadores del Instituto debe aparecer firmada con el acrónimo IdiPAZ y en la medida de lo posible incluir el nombre completo del instituto. Para más dudas y ejemplos de cómo firmar los documentos IdiPAZ dispone de una [normativa de filiación](https://www.idipaz.es/ficheros/files/Normativa%20de%20filiaci%C3%B3n%20IdiPAZ-V5.pdf) accesible para cualquier miembro del instituto.

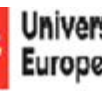

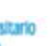

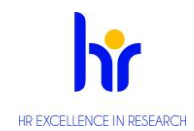

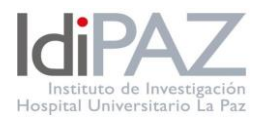

## **11¿Qué hacer si observamos o sufrimos una incumplimiento del Código de conducta?**

Cualquier grupo de interés puede comunicar oficialmente un incumplimiento detectado a través del

Registro del hospital y del Registro de IdiPAZ, así como a través del Canal de Notificación de Incumplimientos del Código de Conducta (Canal NICCO) al que los trabajadores pueden acceder desde l[a intranet](http://hlpoperacional:8080/NICCO/procedimiento.jsp) y otros grupos de interés al [formulario](https://docs.google.com/forms/d/e/1FAIpQLSfyx4sOe3IxxQ5gTgcJdMjWMtXJcF6BO3eolL9tpOpN6eTN9g/viewform) de la web. La notificación se puede hacer de forma anónima o

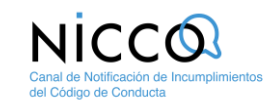

identificada. Todas las comunicaciones sobre incumplimientos recibidas en los distintos servicios serán remitidas para su análisis y elevación al Comité de Cumplimiento del Código de Conducta con el fin de tomar las medidas pertinentes en cada situación. En caso necesario, serán aplicadas las correspondientes sanciones según la legislación aplicable

#### **12 ¿Qué hacer si sufro alguna situación de acoso en el ámbito laboral?**

Actualmente la Fundación de Investigación del Hospital Universitario La Paz – IdiPAZ consta de dos protocolos para hacer frente al acoso en el ámbito laboral:

- **[Protocolo de prevención y actuación ante el acoso discriminatorio, el acoso moral,](https://idipaz.es/ficheros/files/Protocolo%20de%20Acoso%20v3%20DEFINITIVA.pdf)  [sexual y el acoso por razón de sexo](https://idipaz.es/ficheros/files/Protocolo%20de%20Acoso%20v3%20DEFINITIVA.pdf)**. Elaborado por la Comisión de Igualdad y Diversidad de IdiPAZ, para reconocer, prevenir, y en su caso, erradicar todos aquellos comportamientos y factores organizativos que pongan de manifiesto conductas de violencia, en el ámbito laboral y promover un ambiente y clima laboral saludable, tanto físico como psicológico.
- **[Prevención y actuación ante situaciones de conflicto interno, violencia y acoso en las](https://idipaz.es/ficheros/files/PNT%20SITUACIONES%20CONFLICTO.pdf)  [Fundaciones de Investigación Biomédica](https://idipaz.es/ficheros/files/PNT%20SITUACIONES%20CONFLICTO.pdf)**.

#### **Jornada laboral**

Hospital Universitario

#### **1. Jornada de trabajo.**

La duración máxima de la jornada ordinaria de trabajo será de 37,5 horas semanales, que se realizarán, con carácter general, entre las 8:00 horas y las 20:00 horas de lunes a viernes.

El número de horas ordinarias de trabajo efectivo no podrá ser superior a nueve horas diarias.

#### **2. Cumplimiento de jornada.**

La Fundación, en cumplimiento de lo establecido en el Real Decreto- Ley 8/2019, de 8 de marzo, llevará un registro de la jornada laboral de sus trabajadores.

#### **3. Descanso diario y semanal.**

Los trabajadores tendrán derecho a un descanso mínimo ininterrumpido entre jornada y jornada de trabajo. Entre el final de una jornada y el comienzo de la siguiente mediarán, como mínimo, doce horas.

Los trabajadores tendrán derecho a un descanso semanal de dos días ininterrumpidos, que comprenderán, mayoritariamente, los días completos del sábado y domingo. Anualmente se publicará el calendario laboral, que se encuentra en la web de IdiPAZ. Dicho calendario será el que cada año apruebe la Comunidad de Madrid, con los días festivos locales del municipio de Madrid.

Hospital Universitario La Paz

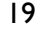

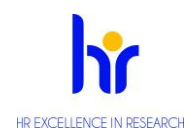

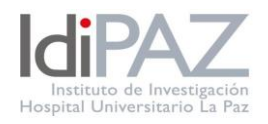

## **4. Pausa de trabajo.**

Siempre que la duración de la jornada diaria continuada exceda de seis horas, el trabajador disfrutará de un período de descanso durante la misma de quince minutos. Este tiempo de descanso se considerará tiempo de trabajo efectivo.

#### **5. Teletrabajo**

Esta forma de trabajo solo podrá ser de aplicación a aquellos trabajadores que ocupen puestos de trabajo que puedan ser desarrollados mediante Teletrabajo, y previo establecimiento de esta modalidad por escrito.

#### **6. Horas extraordinarias.**

La realización de horas extraordinarias requerirá, en todo caso, justificación y autorización de la Dirección de la FIBHULP.

#### **Vacaciones**

Los trabajadores disfrutarán de veintidós días hábiles de vacaciones anuales o los días proporcionales al tiempo de servicios prestados.

El período para disfrutar de las vacaciones es el comprendido entre el año natural en curso de que se trate y la Semana Santa del siguiente año.

En el caso de que a la persona trabajadora, durante sus vacaciones, le surja una situación de incapacidad temporal, el periodo de vacaciones quedará interrumpido hasta finalizar dicha situación, y pudiendo posteriormente disfrutas de sus vacaciones en periodo distinto.

La solicitud de días por vacaciones y/o por asuntos propios se realizará desde la "[Zona Restringida](https://idipaz.es/PaginaDinamica.aspx?IdPag=26&Lang=ES)" habilitado en el espacio del investigador de la web de IdiPaz en Espacio del Investigador/Intranet/Gestión Económica/RRHH, y accediendo con el usuario que previamente les habrá facilitado el departamento de RRHH de la Fundación. El trabajador deberá acceder a través del siguiente enlace: <https://idipaz.es/PaginaDinamica.aspx?IdPag=26&Lang=ES>

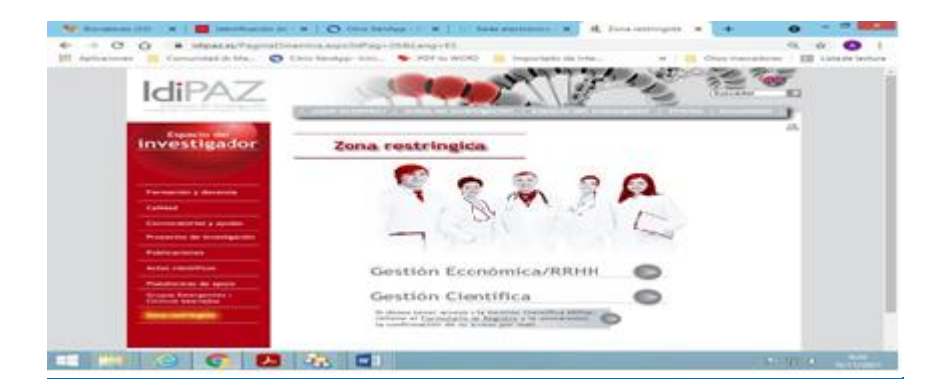

Se pulsará la flecha situada a la derecha de Gestión Económica /RRHH, momento en el que nos aparecerá el siguiente enlace al Sistema Identifica de la Comunidad de Madrid, sistema de verificación en el que

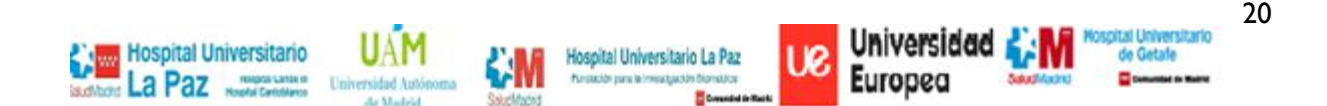

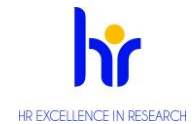

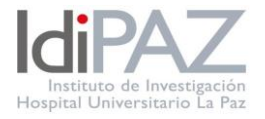

#### deberemos registrarnos de forma previa para poder acceder a la intranet.

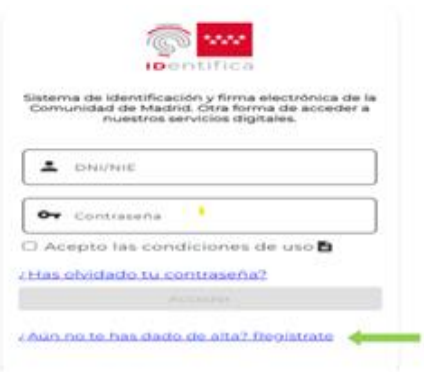

Si el usuario ya está registrado, deberá introducir su DNI/NIE y contraseña. En caso contrario, deberá proceder a darse de alta. Para ello, se pinchará sobre el vínculo "¿Aun no te has dado de alta? Regístrate", tras lo cual aparecerá la siguiente pantalla:

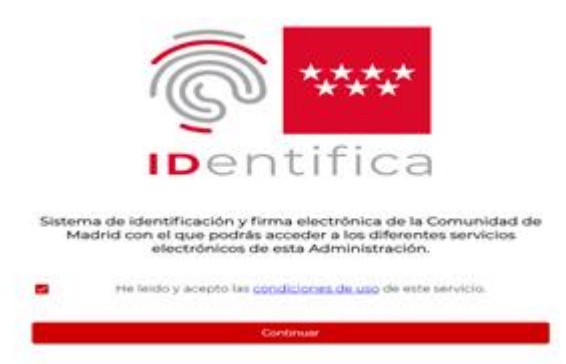

El usuario deberá marcar el check "He leído y acepto las condiciones de uso de este servicio" y dar a Continuar y cumplimentar las pantallas posteriores.

#### 2.1. DNI/NIE

Se introducirá el DNI/NIE el cual debe estar en vigor, sin espacios, ni guiones, incluyendo todos los caracteres numéricos y alfanuméricos en el documento.

\*\*\*\*Deberemos disponer de un teléfono móvil dado que la activación de la cuenta se realizará mediante códigos de verificación remitidos al teléfono móvil por la Comunidad de Madrid.

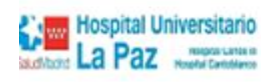

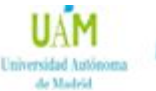

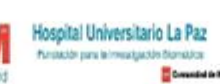

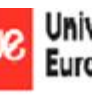

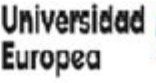

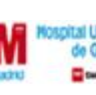

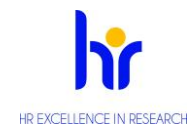

**Guía de Acogida**

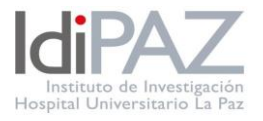

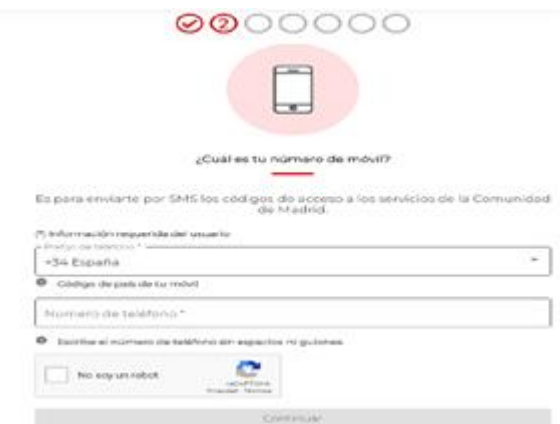

#### 2.2. Verificación por SMS

Se solicita el Código recibido por SMS al número dado en el paso anterior. Una vez introducido, se pulsa Continuar.

## 2.3. Correo electrónico

Se solicita al usuario un correo electrónico que deberá repetirse en los dos campos. Este correo se utilizará para la comunicación con la persona que se está registrando por parte de IDentifica.

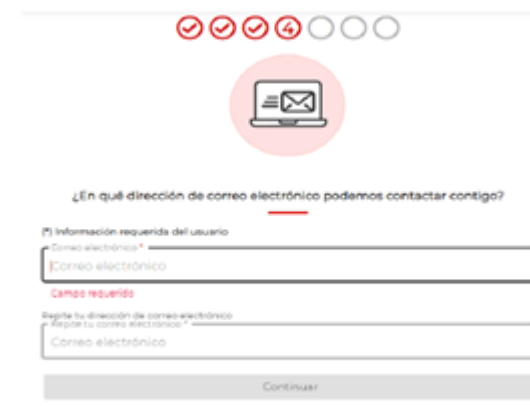

#### 2.4. Certificado digital

A continuación, se solicita verificar la identidad del usuario a través del certificado digital.

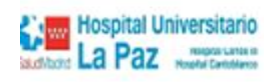

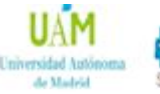

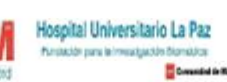

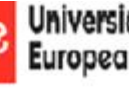

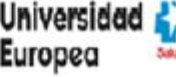

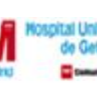

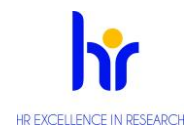

**Guía de Acogida**

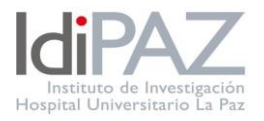

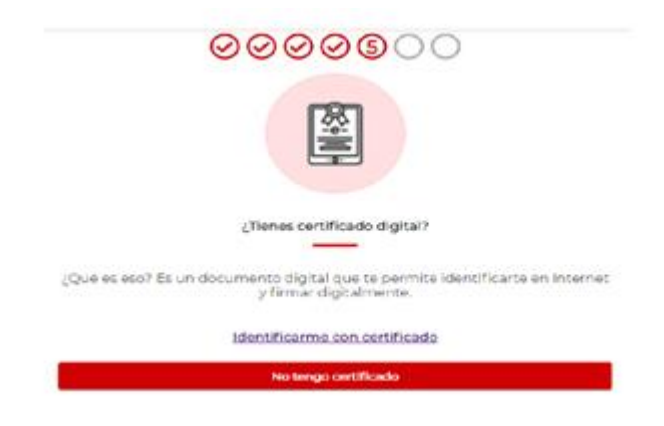

Si el trabajador dispone de certificado digital en el ordenador desde el que está realizando el proceso podrá identificarse a través del mismo. Le saldrá una pantalla en la que tendrá que escoger su certificado digital y el proceso habrá concluido.

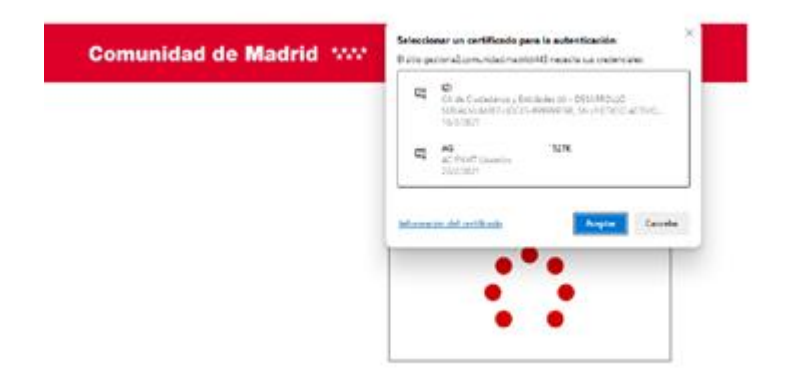

#### 2.5. Si no se dispone certificado digital

Si no se dispone de certificado digital, tendrá que realizar una serie de pasos adicionales para verificar su identidad.

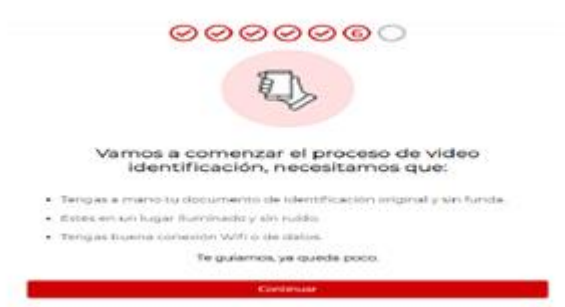

#### 2.5.1. Identificación del DNI

Para realizarse este paso de requiere contar con el DNI o NIE y con un equipo que disponga de cámara

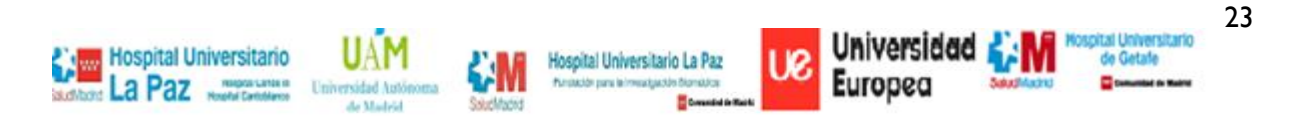

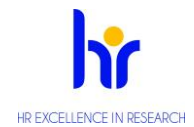

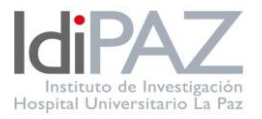

para tomar fotos del documento identificativo.

## 2.5.2. Comienzo de la grabación

Se pedirá al usuario permiso para poder tomar capturas del documento a través del ordenador

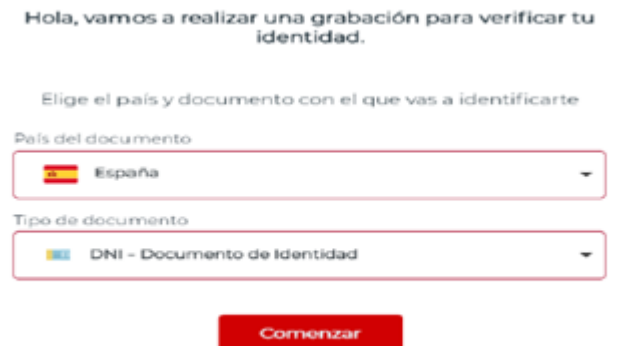

#### 2.5.3. DNI parte frontal

Se mantendrá la parte frontal DNI/NIE en la cámara del ordenador hasta que salga el recuadro verde e indique" HECHO"

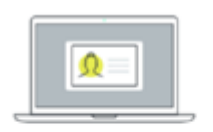

Muestra la parte frontal del documento y<br>encájalo en el rectángulo

De acuerdo

#### 2.5.4. DNI parte trasera

Se mantendrá la parte trasera DNI/NIE en la cámara del ordenador hasta que salga el recuadro verde e

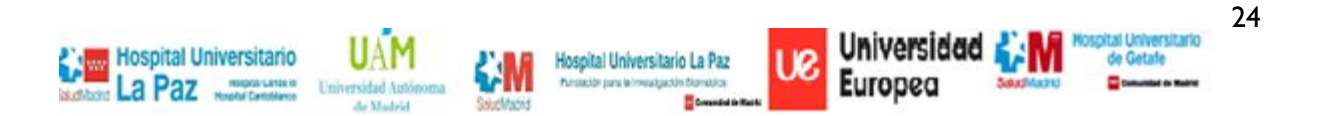

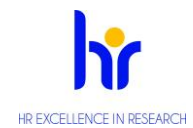

**Guía de Acogida**

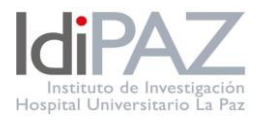

## indique "HECHO"

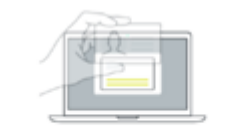

Gira el documento y muestra la parte trasera

De acuerdo

#### 2.5.5. Holograma del DNI

Se mantendrá el holograma del DNI/NIE en la cámara del ordenador hasta que salga el recuadro verde e indique "HECHO"

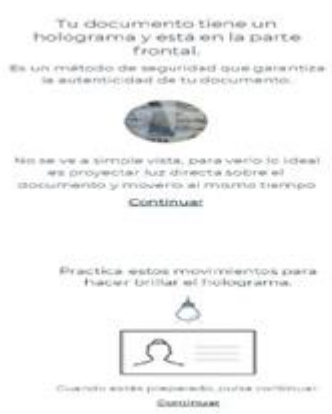

#### 2.5.6. Foto del rostro

A continuación, se pide tomar una foto frontal de la persona. Se mantendrá el rostro en la cámara del ordenador hasta que salga el recuadro verde e indique "HECHO"

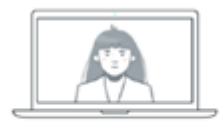

Mira a la cámara y sonríe ampliamente

De acuerdo

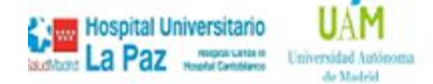

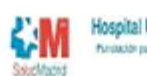

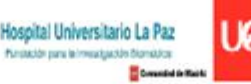

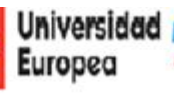

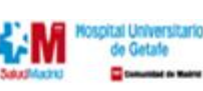

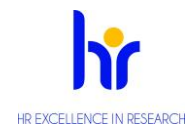

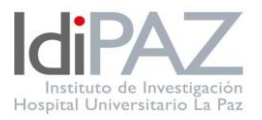

## 2.6. Resultado del registro

Una vez completados todos los pasos se mostrará la siguiente pantalla donde se indica a la persona que el proceso aún no ha finalizado, faltando la activación de la cuenta mediante el establecimiento de una contraseña para la misma.

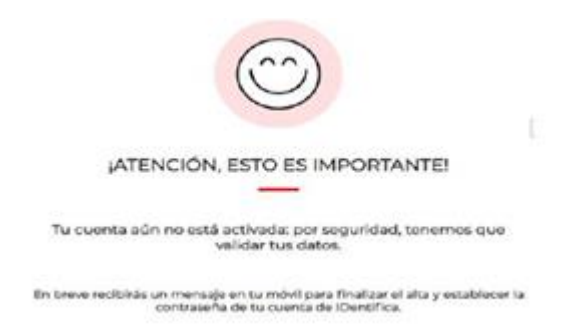

El mensaje con las instrucciones para establecer la contraseña podrá llegar a través de un SMS:

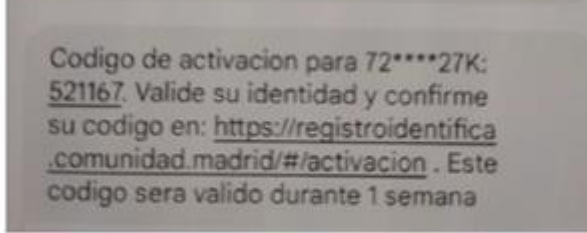

O a través de correo electrónico:

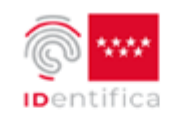

#### Código de activación IDentifica

Te hemos enviado por SMS el código para activar tu cuenta de IDentifica.

La activación la puedes hacer desde tu teléfono móvil o a través de este enlace usando el código enviado.

Gracias, Comunidad de Madrid

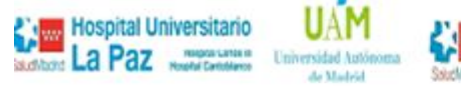

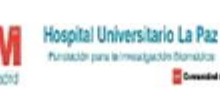

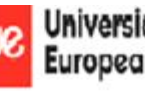

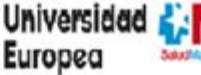

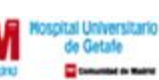

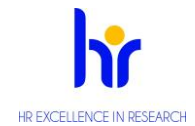

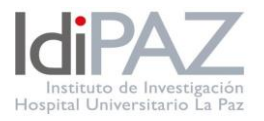

# 2.7. Activación de contraseña

Se deberá acceder a cualquiera de los dos enlaces del punto anterior y verificar la entidad del usuario con el Código que sea recibido a través del SMS:

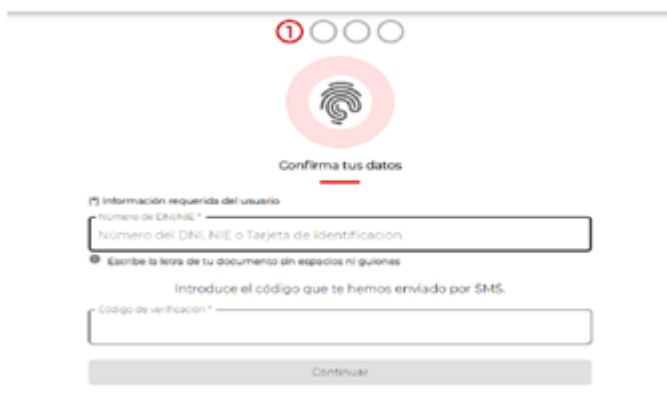

## 2.7.1. Verificación de información del usuario

Se verifica que la información suministrada por el usuario es correcta:

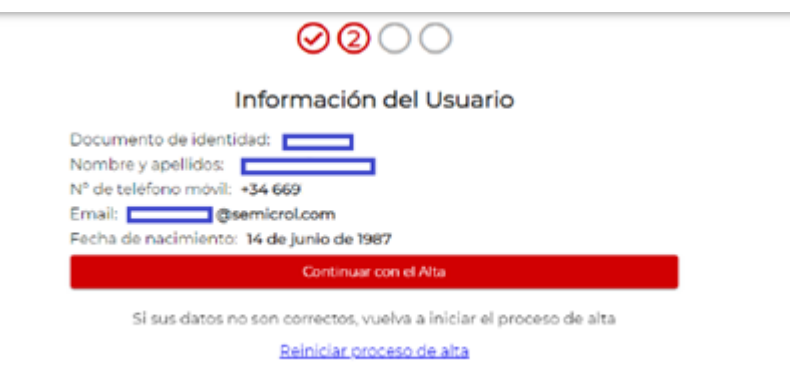

## 2.7.2. Contraseña

Se introduce la contraseña deseada de 10 dígitos (números, letras mayúsculas o minúsculas, sin espacios)

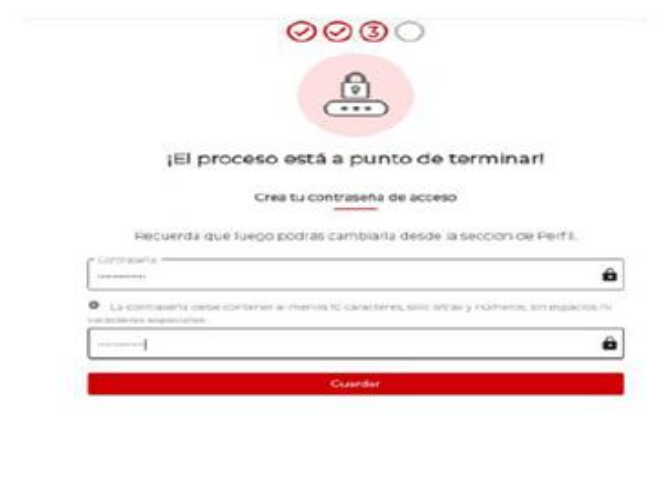

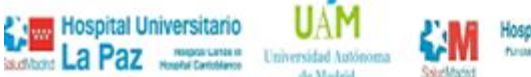

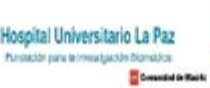

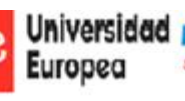

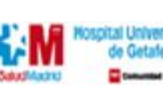

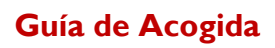

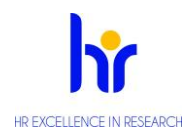

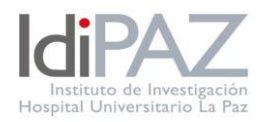

## 2.8. Registro completado

Ya se puede entrar en la aplicación IDentifica con el DNI/NIE y la contraseña establecida.

Una vez finalizada el alta y activada la cuenta, podremos acceder a la intranet accediendo a Identifica con nuestro DNI/NIE y la contraseña escogida y accederemos desde el menú lateral izquierdo de nuestra Zona restringida a las distintas opciones de solicitud

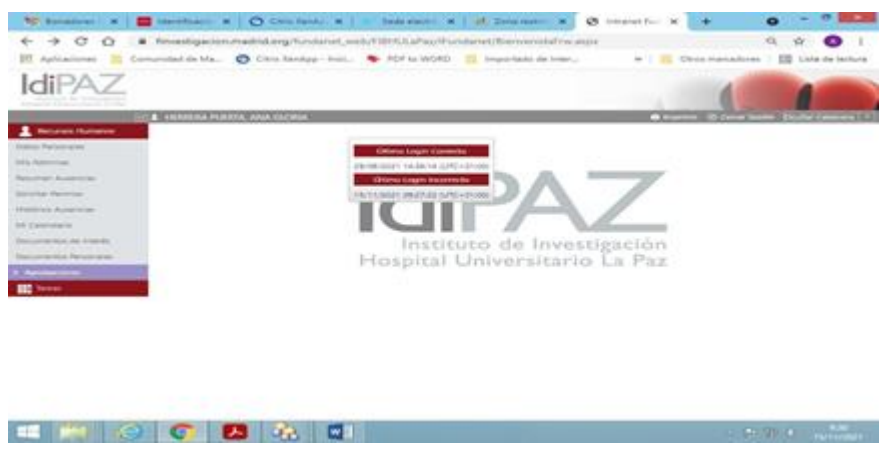

Se pulsa en solicitud de permiso, se seleccionará el tipo de permiso entre las distintas opciones del desplegable:

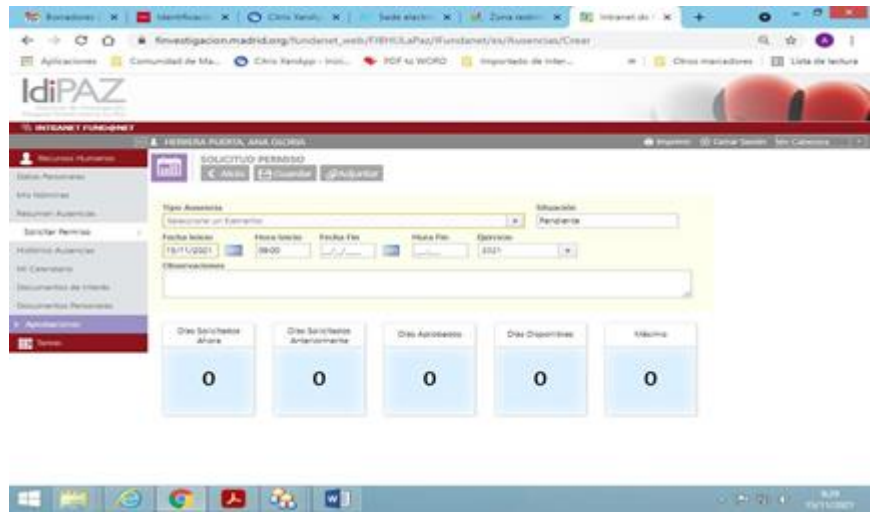

Se completan las fechas de inicio y fin del permiso y se adjuntará el [modelo de](https://www.idipaz.es/ficheros/files/solicitud%20vacaciones.docx) solicitud el modelo de [solicitud](https://www.idipaz.es/ficheros/files/solicitud%20vacaciones.docx) (Anexo I) firmado por el Investigador principal que autoriza dichos permisos.

Se pulsa en la opción Guardar.

La solicitud, una vez guardada, quedará en estado PENDIENTE y pasará a APROBADA cuando sea validada por RRHH.

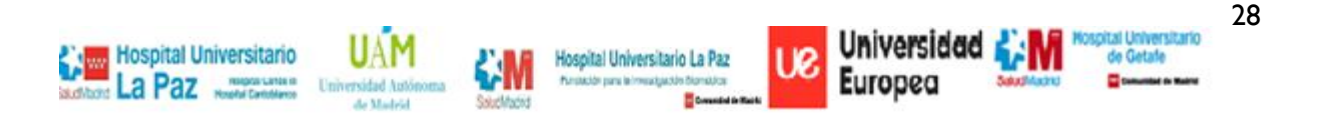

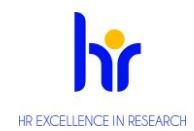

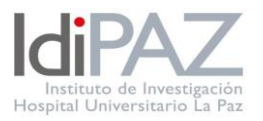

#### **Días por asuntos particulares**

Los trabajadores dispondrán de seis días al año a disfrutar entre el 1 de enero el 31 de enero del año siguiente. Éstos se podrán distribuir a conveniencia del trabajador siempre que las necesidades del servicio lo permitan y previa autorización de la FIBHULP.

Cuando el tiempo de prestación de servicios fuera inferior a un año, se podrá disfrutar de los días que correspondan proporcionalmente al tiempo prestado.

Su disfrute está supeditado a las necesidades del servicio. En el caso de que las necesidades del servicio impidieran su disfrute en las fechas solicitadas, la denegación se producirá siempre por escrito y de manera motivada.

Se solicitarán con una antelación mínima de diez días, salvo causas excepcionales y deberán estar contestados en un plazo de cinco días.

#### **Permisos**

El trabajador, previa solicitud y justificación, podrá ausentarse del trabajo, con derecho a remuneración, en los siguientes casos:

- a) Por matrimonio o unión legal de hecho, quince días naturales. Se justificará mediante el certificado de matrimonio o de pareja de hecho.
- b) Por traslado del domicilio habitual, un día hábil. Se justificará a través de cualquier documento que pruebe el cambio de domicilio: contrato de alquiler, certificado de empadronamiento, alta de servicios, etc.
- c) Por accidente o enfermedad graves, hospitalización o intervención quirúrgica sin hospitalización que precise reposo domiciliario del cónyuge, pareja de hecho o parientes hasta el segundo grado por consanguineidad o afinidad, incluido el familiar consanguíneo de la pareja de hecho, así como cualquier otra persona conviviente en el mismo domicilio que la persona trabajadora y que requiera el cuidado de esta, cinco días hábiles. Se justificará mediante el correspondiente justificante médico.
- d) Por fallecimiento del cónyuge, pareja de hecho o parientes hasta el segundo grado por consanguineidad o afinidad, dos días. Si se necesita hacer un desplazamiento fuera de la Comunicad de Madrid, cuatro días. Se justificará con el justificante que expiden en el tanatorio, o cualquier otro que acredite el hecho causante.
- e) Por el cumplimiento de un deber inexcusable de carácter público y personal, el tiempo indispensable. Se presentará el justificante que acredite el deber.
- f) Para asistir a consultas o tratamientos médicos del trabajador, personas a cargo con discapacidad funcional, ascendientes dependientes o hijos menores, el tiempo indispensable. También será aplicable este permiso para acompañar al cónyuge o pareja de hecho cuando la prueba precise de sedación o acompañamiento. Se justificará con un justificante médico
- g) Para realizar funciones sindicales o de representación del personal, el tiempo legalmente establecido.
- h) Para la realización de exámenes prenatales o preparación al parto, el tiempo indispensable.

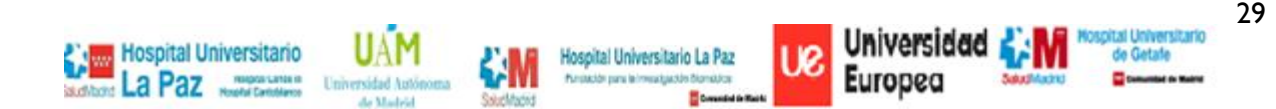

# **Guía de Acogida**

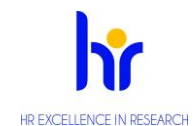

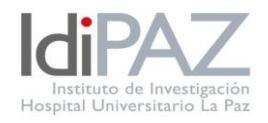

- i) Para la realización de exámenes finales y pruebas de aptitud, cuando estos sean para la obtención de un título oficial académico o profesional, un día. Se traerá justificante del centro en el que se realiza el examen. Se traerá justificante del centro en el que se realiza el examen.
- j) Por gestación, podrán solicitar las embarazadas una licencia retribuida, desde la semana 37 de gestación hasta la fecha del parto. En el supuesto de gestación múltiple se podrá solicitar desde la semana 35 del embarazo. Se aportará justificante médico en el que conste la fecha en la que se cumplen las 37 o 35 semanas de embarazo.
- k) Por nacimiento, o adopción, por guarda con fines de adopción, o acogimiento, tanto temporal como permanente, tendrá una duración de dieciséis semanas, de las cuales las seis semanas inmediatas posteriores al parto serán en todo caso de descanso obligatorio. Este permiso se ampliará en dos semanas (una para cada uno de los progenitores) en el supuesto de parto múltiple.

Se justificará con el certificado de nacimiento.

-En el supuesto de discapacidad del hijo o hija, los días de permiso se ampliarán hasta dos semanas más.

-En el caso de hijo o hija prematura y hospitalización del bebé, el permiso se ampliará en tantos días como dura la hospitalización, no pudiendo exceder las tres semanas.

- En el supuesto de fallecimiento del hijo o hija, el periodo de duración del permiso es el mismo siendo obligatorio las seis semanas y el resto pudiendo incorporarse al trabajo.

-En el caso de adopción o guarda legal, si fuera necesario el desplazamiento previo de los progenitores al país de origen del adoptado, en los casos de adopción o acogimiento internacional, se tendrá derecho, además, a un permio de hasta dos meses de duración, percibiendo durante este periodo exclusivamente las retribuciones básicas. Con independencia del permiso de hasta dos meses , el permiso por adopción, guarda con fines de adopción o acogimiento, tanto temporal como permanente, podrá iniciarse hasta cuatro semanas antes de la resolución judicial por la que se constituya la adopción o la decisión administrativa o judicial de acogimiento.

- l) Permiso posterior al parto, que tendrá una duración de 10 días naturales y que tendrán que disfrutarse inmediatamente después del permiso de maternidad.
- m) Por lactancia por un hijo menor de un año, se tendrá derecho a una hora de ausencia del trabajo que podrá dividir en dos fracciones. También podrá disfrutarse de manera acumulada, los que suponen en 15 días hábiles de permiso.
- n) Por cuidado de hijo menor afectado por cáncer o enfermedad grave, se tendrá derecho a la reducción de la jornada retribuida de al menos la mitad de la duración de aquella , con un máximo del 99% de la misma, para el cuidado, durante la hospitalización y tratamiento continuado, del menor a su cargo afectado por el cáncer (tumores malignos, melanomas, y carcinomas) , o por cualquier otra enfermedad grave, que implique un ingreso hospitalario de larga duración y requiera la necesidad de su cuidado directo , continuo y permanente, acreditado por el informe del servicio público de salud u órgano administrativo sanitario de la comunidad autónoma correspondiente y, como máximo, hasta que el menor cumpla los dieciocho años . Se otorgará por un período inicial de dos meses y podrá ser prorrogado si el informe médico que se aporte al solicitar la prórroga lo establece durante el período que determine y por el mismo porcentaje de jornada.
- o) Por motivos familiares urgentes se tendrá derecho a las horas de ausencia necesarias para solventar las causas que dieron lugar a los motivos familiares urgentes que son relacionados con familiares y personas convivientes, que en caso de enfermedad o accidente hacen de la indispensable presencia inmediata del trabajador (por ejemplo, nos avisan que un hijo se ha puesto enfermo en el colegio y nos marchamos a recogerle , o se ha puesto enfermo un progenitor y necesita de nuestra

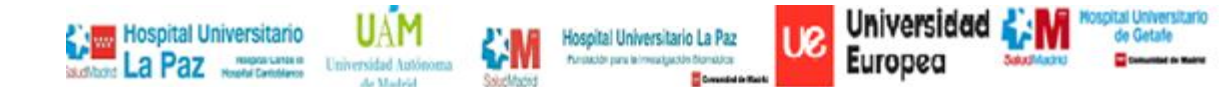

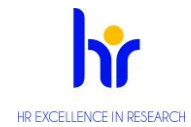

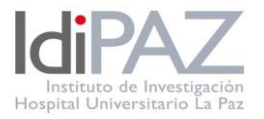

presencia para cuidarle). El permiso, que se puede disfrutar por horas, tendrá una duración máxima de cuatro días al año, y se justificará a través del correspondiente justificante médico.

#### **Reducción de jornada**

Los trabajadores de la FIBHULP tendrán derecho a una reducción de la jornada de trabajo diaria, con la disminución proporcional de salario entre, al menos un octavo y un máximo de la mitad de la duración de aquella, siempre que se encuentren en alguna de las siguientes situaciones:

a) Quienes por razón de guarda legal tenga a su cuidado directo algún menor de doce años o una persona con diversidad funcional, que no desempeñe una actividad retribuida.

b) Quienes precisen encargarse del cuidado directo de un familiar, hasta el segundo grado de consanguinidad o afinidad, que por razones de edad, accidente o enfermedad no pueda valerse por sí mismo, y que no desempeñe actividad retribuida.

Para el disfrute del presente permiso, el interesado deberá solicitarlo con una antelación de al menos quince días a la fecha de inicio de la reducción de jornada; debiendo preavisar con la misma antelación su reincorporación a la jornada completa.

Con el objetivo de garantizar el buen funcionamiento del servicio y/o de la línea de investigación de cada grupo, las concreciones horarias de la reducción de jornada se convendrán entre el interesado y la Dirección de la Fundación de Investigación Biomédica.

#### <span id="page-30-0"></span>**Asistencia a congresos, seminarios y cursos**

Con una antelación de al menos dos días laborables a la fecha en la que el trabajador vaya a ausentarse de su puesto de trabajo por la asistencia a un congreso, seminario o curso, deberá subir a la "[Zona Restringida](https://idipaz.es/PaginaDinamica.aspx?IdPag=26&Lang=ES)" habilitado en el espacio del investigador de la web IdiPAZ el modelo de solicitud <https://www.idipaz.es/ficheros/files/Modelo%20congresos.docx> (Anexo II).

#### **Incapacidad temporal**

Si bien desde el mes de Abril de 2023 los trabajadores no tiene que entregar los partes de baja que emiten los centros de atención primaria, si tendrán que avisar al departamento de RRHH de la ausencia con ocasión de la baja.

#### <span id="page-30-1"></span>**Accidentes de trabajo**

Los accidentes de trabajo pueden ser, entre otros:

- a) Accidentes producidos durante la realización de las tareas encomendadas por el empresario, o realizadas de forma espontánea por el trabajador/a en interés del buen funcionamiento de la empresa.
- b) Accidentes sufridos en el lugar y durante el tiempo de trabajo.
- c) Accidentes "*in itinere*" (aquel que sufre el trabajador/a al ir al trabajo o al volver de éste).
- d) Enfermedades o defectos anteriores (enfermedades o defectos padecidos con anterioridad, que se manifiestan o agravan como consecuencia de un accidente de trabajo).
- e) Enfermedades intercurrentes (las que constituyen complicaciones del proceso patológico determinado por el accidente de trabajo mismo).

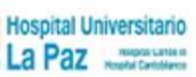

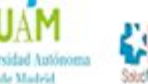

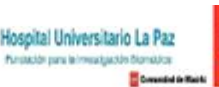

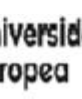

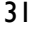

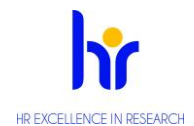

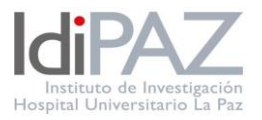

f) Las enfermedades comunes que contraiga el trabajador/a con motivo de la realización de su trabajo, no incluidas en la lista de enfermedades profesionales.

Si el accidente de trabajo es grave, el empleado deberá:

- Acudir al Centro Hospitalario más cercano.
- Comunicar a la FIBHULP el accidente sufrido durante las 24 horas siguientes al día siguiente de que acontezca.
- Acudir al Centro asistencial de la Mutua de Accidentes con el parte correspondiente para tramitar la cobertura sanitaria que se precise.

Si el accidente no es grave, el empleado deberá:

- Comunicar a la FIBHULP el accidente sufrido y ésta le informará sobre el Centro asistencial de la Mutua más cercano.
- <span id="page-31-0"></span>• Acudir al Centro asistencial de la Mutua de Accidentes con el parte correspondiente para tramitar la cobertura sanitaria que se precise.

#### **Sugerencias**

Sobre cualquier asunto laboral, funcional o de otro ámbito, estaremos encantados de recibir todas aquellas sugerencias, aportaciones o comentarios que ayuden a mejorar el sistema organizativo y funcional del IdiPAZ. Puede enviar sus sugerencias a sugerencias @idipaz.es y serán atendidas en la medida de lo posible.

El IdiPAZ y todas sus unidades que lo conforman son espacios libres de humo y, cumpliendo con la legislación vigente, está prohibido fumar en todas sus áreas.

La conservación y el mantenimiento de sus instalaciones y servicios es responsabilidad de todos los usuarios.

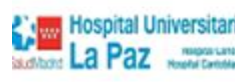

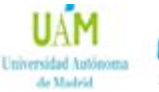

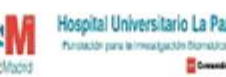

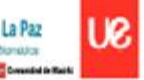

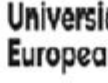

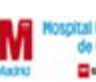

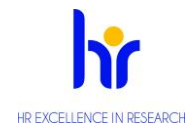

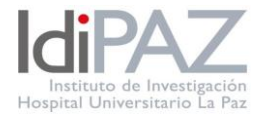

<span id="page-32-0"></span>**Anexo I**

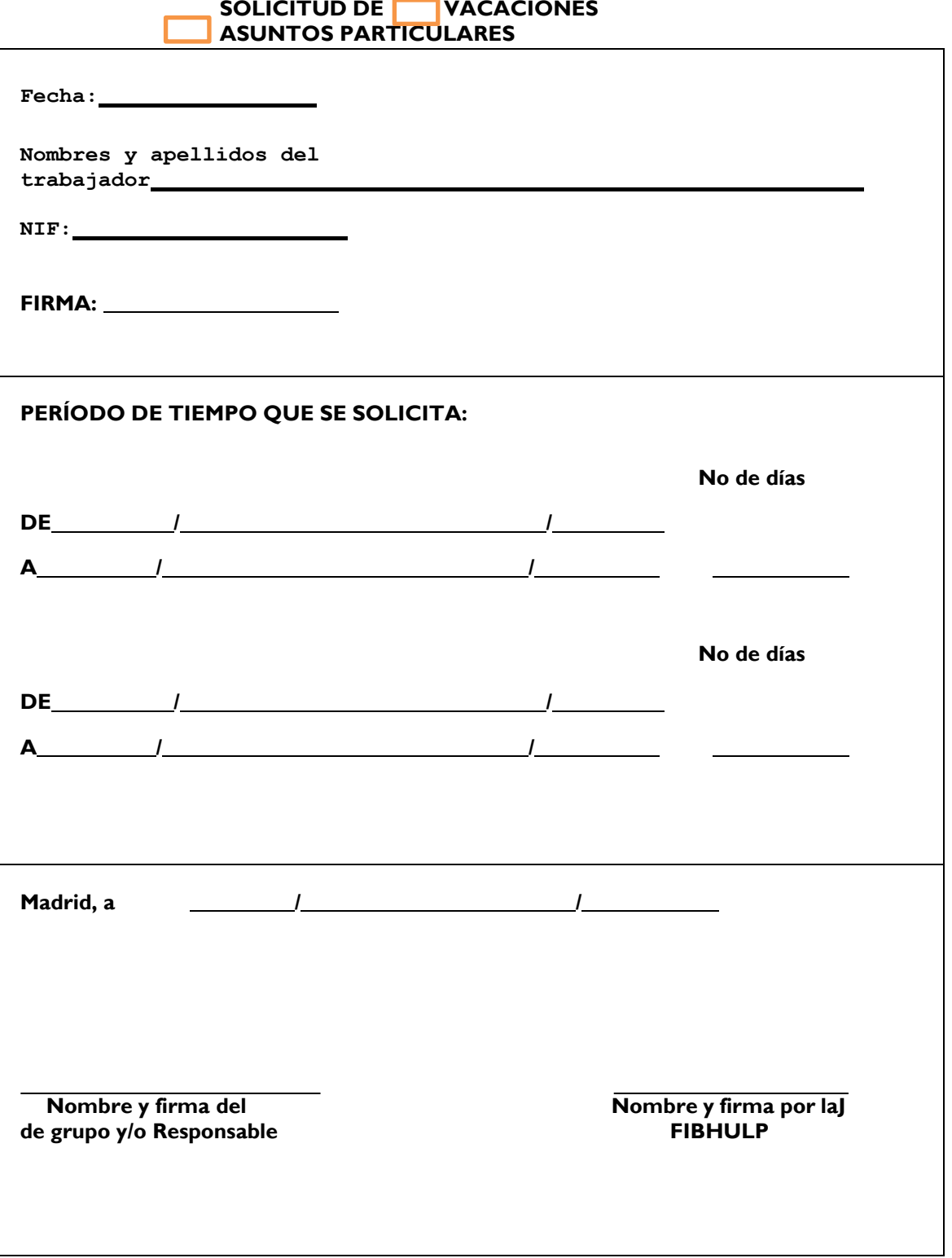

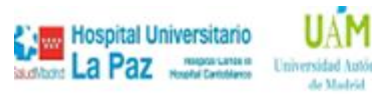

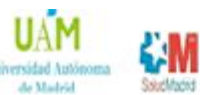

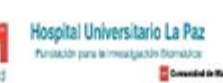

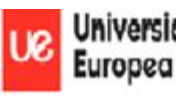

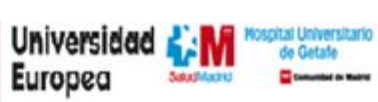

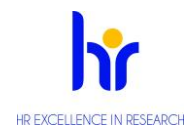

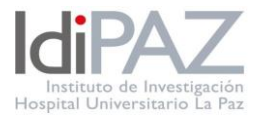

<span id="page-33-0"></span>**Anexo II**

# **ASISTENCIA / PARTICIPACIÓN A CONGRESOS Y EVENTOS**

Según sus Estatutos, la Fundación para la Investigación Biomédica del Hospital Universitario La Paz (en adelante, FIBHULP) tiene por finalidad *"Facilitar la investigación y la formación del personal investigador en colaboración con las Universidades de Madrid y con aquellas otras instituciones públicas y privadas que dirigen sus actividades a este campo".*

La formación continuada del personal de todas las áreas y funciones es un motor para la mejora de la calidad y un objetivo permanente del Hospital Universitario La Paz, al que contribuye la FIBHULP.

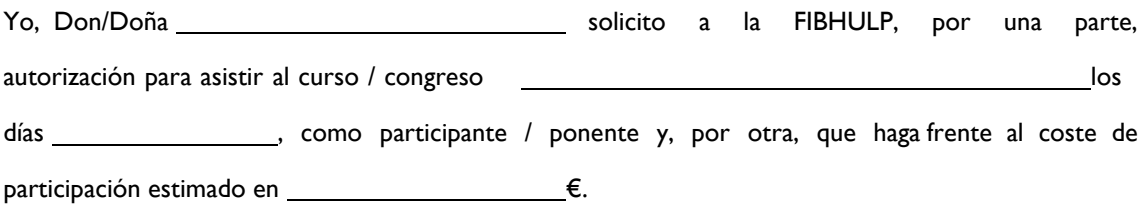

Fecha: Firma del solicitante:

V.º B.º ‐ Director Científico IdiPAZ

La asistencia al citado curso/congreso constituye un foro de conocimiento e intercambio que potencia las capacidades profesionales del centro, colabora en la mejora de la imagen de la institución y favorece los retornos científicos y económicos de la Fundación para la Investigación Biomédica del Hospital universitario La Paz a medio y largo plazo. Por ello, la Fundación autoriza la asistencia solicitada.

V.º B.º ‐ Directora FIBHULP

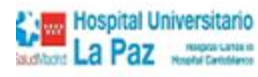

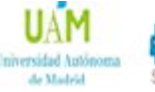

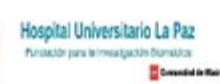

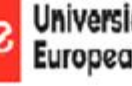

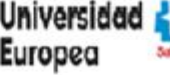